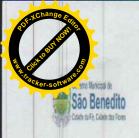

# Estado do Ceará GOVERNO MUNICIPAL DE SÃO BENEDITO FUNDO MUNICIPAL DE SAÚDE

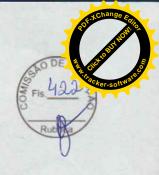

# JUNTADA DE PROPOSTAS COMERCIAIS - FINAIS

Junto aos autos do processo licitatório nº 2021.10.22.02, na modalidade, PREGÃO, as propostas de preços apresentadas para o presente certame.

SÃO BENEDITO - CE, 06 de Dezembro de 2021

LUIS CARNEIRO MACHADO Comissão de Licitação Pregoeiro

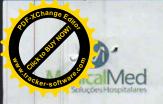

PMSB

Nº 423

### PROPOSTA DE PREÇOS

A(O) PREFEITURA MUNICIPAL DE SÃO BENEDITO/CE PREGÃO ELETRÔNICO Nº 2021.10.22.02 Unidade Administrativa do Governo Federal (UASG): 981547 ABERTURA DAS PROPOSTAS: 09/11/2021 HORÁRIO: 10h:00min (Horário de Brasilia)

Empresa: MEDICALMED REPRESENTAÇÕES, IMPORTAÇÃO E EXPORTAÇÃO DE PRODUTOS HOSPITALARES LTDA

CNPJ: 27.705.997/0001-31

Endereço: Rua Conde do Irajá, 60, Sala 104 - Galeria Royal Center - Pajuçara, Maceló/AL

Inscrição Municipal: 9014/489 e inscrição Estadual: 247324612

Dados Bancários + Banco: Caixa + Operação: 003 + Agência: 2348 + Conta: 00004615-1

Telefone: (79) 9 9824-3683 E-mail: vendas.se@medicalmedhosp.com.br; licitacao@medicalmedhosp.com.br

Representante que assinará o contrato: Marjorye Cavalcanti de Sá Barreto – Casada – Brasileira

RG nº 4594515 - SSP/PE CPF nº 020.197.924-19

| ELETROCARDIÓGRAFO — ECG ESPECIFICAÇÃO: Registro em 3 carais, sequencialmente em 4 grupos de 3 derivações no modo automático (Di-DII-DII, a/W.e.Va/V., V-1-V-3/V, V-V-5-V-S), com aquissção simultânea das 12 derivações. Leve, portitil, de fáciloperação, seleção das derivações/funções através de teclado de membrana. ELDs luminosos para indicações de comandos, funções, CJS e fatita de appel. Impressão am tempor eal no modo manual ou ads 3 detrivações inclusia no modo automático. Velocidade de registro do traçado em 25 ou 50 mm/sea, Indicação impressa das derivações, da velocidade, do filto e do ganho selecionados, da frequência cardíaca (BPM.) da data e hora e do espaço para inserção de dados do paciente, Impressora de cabeça térmica de alta resolução (8 dost/mm), com 3 polegadas e para papel termo sensivel de 80 mm de largura x 30 m de comprimento (se fourame, Possou dispolay gráfico LCD para visualização do traçado e identificação da derivação selecionada, da data e hora, da frequência cardíaca (BPM.) em tempo real, da detecção do QRS e de eletrosos soltos. Possui memorita interma, permitindo a reimpressão do Último exame realizado, através 60 acionamento da função CCPIA. Bateria interma recurrações dor oma automático contra descarga de deribiração, eletrocoustrido e equipamentos civingios do ela far ferquência, e Parâmetoros/funções selecionáveis dos filtros: contra termor muscular (35 Hz) e interferências de rede elétrica (60 Hz) e da sensibilidade do gambo: NZ, N e 2/R. Construída com tencinogia digital de processamento de sinsais com a frequência de armáteros/funções selecionáveis dos filtros: contra termor muscular (35 Hz) e interferências de rede elétrica (60 Hz) e da sensibilidade do gambo: NZ, N e 2/R. Construída com tencinogia digital de processamento de sinsais com a frequência de armáteria de processamento de sinsais com a frequência de armáteria portan de computados.  armazenamento, transmissão e impressão convencional (papel comum em formato A/I) de exames por meio do computador. Possui dispositivo | ITEM | DESCRIÇÃO DO PRODUTO                                                                                                    | UNID | QUANT. | VALOR UNIT. (R\$) | VALOR TOTAL (R\$ |
|----------------------------------------------------------------------------------------------------|------|----------------------------------------------------------------------------------------------------|------|--------|-------------------|------------------|
| computador. Possul dispositivo de detecção de eletrodo solto e identificação e rejeição apulsos de marca-passo na frequencia cardiaca. Permite alimentação bivoit em rede eletrica 110/220V, S0/60Hz, com seleção chaveada automática ou por bateria interna recarregável. Acompanha os seguintes acessórios: - 01 Cabo de alimentação; - 01. Cabo de alimentação; - 01. Cabo de simentação; - 01. Cabo usas; - 01 Cabo usas; - 01 Cabo usas, - 01 Cabo usas, - 01 Cabo usas, - 01 Cabo usas, - 01 Cabo usas, - 01 Cabo usas, - 01 Cabo usas, - 01 Cabo usas, - 01 Cabo usas, - 02 Fusíveis de 0,5A com retardo; - 01 Rolo depapel 80mm/30m; - 06 Eletrodos precordiais de sucção; - 04 Eletrodo de membro tipo clip; - 01 Manual de instruções Detalhes - Eletrocardiógrafo com 03 canais de registro - Impressora térmica digital de alta resolução - Captação simultánea das 12 derivações - Registro sequencial em modos automático e manual - Display gráfico LCD para monitoração prévia do sinal - Memória interna com a função de "Cópia" para exames - Batería interna selada recarregável de Chumbo-Ácido - Entrada opcional para conexão com bateria externa - Papel termo-sensivel de 80mm x 30m, com rendimento para até                                                                                                    | 3    | ESPECIFICAÇÃO: - Registro em 3 canais, sequencialmente em 4 grupos de 3 derivações no modo automático (DI-DII-DII, aVR-aVL-aVF, VJ-V2-V3, V4-V5-V6), com aquisição simultânea das 12 derivações. Leve, portátil, de faciloperação, seleção das derivações (Inupões através de teclado de membrana. LEDS luminosos para indicações de comandos, funções, QRS e falta de papel. Impressão em tempo real no modo manual ou das 3 derivações inicials no modo automático. Velocidade de registro do traçado em 25 ou 50 mm/seg. Indicação impressa das derivações, da velocidade, do filtro e do ganho selecionados, da frequência cardíaca (BRPM), da data e hora e do espaço para inserção de dados do paciente. Impressora de cabeça térmica de alta resolução (8 dots/mm), com 3 polegadas e para papel termo sensivel de 80 mm de largura x 30 m de comprimento (permitindo até 60 exames). Possui display gráfico LCD para visualitação do traçado e identificação da derivação selecionada, da data e hora, da frequência cardíaca (BRM) em tempo real, da detecção do QRS e de eletrodos soltos. Possui memória interna, permitindo a reimpressão do último exame realizado, através do acionamento da função CÓPIA. Bateria interna recarregável com autonomia de 2 horas em uso normal (aproximadamente 30 exames), fonte de Circuito de entrada flutuante isolada protogido contra descarga de desfibrilação, eletrocautério e equipamentos cirúrgicos de alta frequência. Parâmetros/funções selecionáveis dos filtros: contra tremor muscular (35 Hz) e interferências de rede elétrica (60 Hz) e da sensibilidade do ganho: N/Z, N e2N. Construído com tecnologia digital de processamento de sinais com a frequência de amostragem em 1920 Hz. Dispositivo com porta USB para interface entre o eletrocardiógrafo e o PC, através de software decidado, |      |        |                   |                  |
|                                                                                                    |      | computador. Possul dispositivo de detecção de eletrodo solto e identificação e rejeição apulsos de marca-passo na frequência cardiaca. Permite alimentação bivoit em rede elétrica 110/220V, 50/60Hz, com seleção chaveada automática ou por bateria interna recarregável. Acompanha os seguintes acessórios: - 01 Cabo de alimentação; - 01 Cabo parciente de 10 vias; - 01 Cabo uSB, 01 Software de instalação (Pendrive); - 02 Fusíveis de 0,3A com retardo; - 02 Fusíveis de 0,5A com retardo; - 01 Rolo depapel 80mm/30m; - 06 Eletrodos precordiais de sucção; - 04 Eletrodo de membro tipo cilip; - 01 Manual de instruções Detalhes - Eletrocardiógrafo com 03 canais de registro - Impressora térmica digital de alta resolução - Capitação simultánea das 12 derivações - Registro sequencial em modos automático e manual - Display gráfico LCD para monitoração prévia do sinal - Memária interna com a função de "Cópia" para exames - Bateria interna selada recarregável de Chumbo-Ácido -                                                                                                    |      |        |                   |                  |
|                                                                                                    | RCA  |                                                                                                    |      |        |                   |                  |

VALOR TOTAL DA PROPOSTA

R\$ 3,798,90

(TRÊS MIL, SETECENTOS E NOVENTA E OITO REAIS E NOVENTA CENTAVOS)

DE ENTREGA: 05 DIAS VALIDADE DA PROPOSTA: 60 DIAS PRAZO DE PAGAMENTO: 30 DIAS

### **DECLARAMOS AINDA QUE:**

Nº ANVISA 80047300498

1) que estão incluidas nesta proposta comercial, as despesas com todos os impostos, taxas, encargos sociais, encargos fiscais, desembaraço aduaneiro, encargos previdenciários e qualsquer outras despesas que incidam ou venham a incidir sobre o objeto da licitação.

2) que estou de acordo com todas as normas e condições deste Edital e seus anexos.

3) o produto está coberto por garantia on-site por um período mínimo de 01 (um) ano, para serviços e reposição de peças, prestada diretamente pela MEDICALMED nas condições descritas no Projeto Básico;

Maceló/AL segunda-feira, 8 de novembro de 2021

Evalean MEDICALMED REPRESENTAÇÕES, IMPORTAÇÃO E EXPORTAÇÃO DE PRODUTOS HOSPITALARES LIDA

CNPJ: 27.705.997/0001-31 MARJORYE CAVALCANTI DE SÁ BARRETO RG Nº 4594515 - SSP/PE CPF Nº 020.197.924-19 SÓCIA ADMINISTRADORA

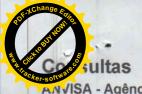

# ANVISA - Agência Nacional de Vigilância Sanitária

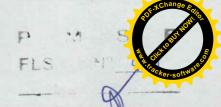

| Detalhes do Produto |                                        |  |
|---------------------|----------------------------------------|--|
| Nome da Empresa     | MEDSTAR IMPORTAÇÃO E EXPORTAÇÃO EIRELI |  |
| CNPJ                | 03.580.620/0001-35                     |  |
| Autorização         | 8.00.473-0                             |  |
| Produto             | ELETROCARDIÓGRAFO                      |  |

|                         | Modelo Produto Médico                         |  |
|-------------------------|-----------------------------------------------|--|
| CM1200                  |                                               |  |
| CM1200A                 |                                               |  |
| M1200B                  | Carlo San San San San San San San San San San |  |
| CM300                   |                                               |  |
| CM600 (CM300A & CM100A) |                                               |  |
| CM100.                  | RESIDENCE PROPERTY.                           |  |

| Tipo de Arquivo | Arquivos                | Expediente, data e hora de inclusão |
|-----------------|-------------------------|-------------------------------------|
|                 | [sem dados cadastrados] |                                     |

| Nome Técnico           | Eletrocardiografo                            |
|------------------------|----------------------------------------------|
| Registro               | 80047300498                                  |
| Processo               | 25351167306201318                            |
| abricante Legal        | Shenzhen Comen Medical Instruments Co., Ltd. |
| Classificação de Risco | II - MEDIO RISCO                             |
| Vencimento do Registro | [sem dados cadastrados]                      |

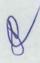

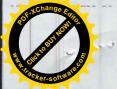

# COMEN

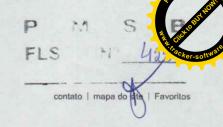

A Produtos Comen

Eletrocardiógrafo

Electrocardiógrafo de 3 canais CM300

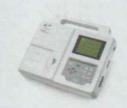

# Electrocardiógrafo de 3 canais CM300

Referência CM300

Condição: Produto novo

O CM300 é um electrocardiógrafo de 3 canais com um display LCD standard. Permite a leitura e análise automática da curva de ECG...

Size

10,4

# MAIS INFORMAÇÕES

O CM300 é um electrocardiógrafo de 3 canais com um display LCD standard. Permite a leitura e análise automática da curva de ECG....

### Características:

- Medição automática da curva de ECG
- · Análise automática da curva de ECG e relatório
- Display monocromático ( uma cor) Resolução: 320 x 240
- Aquisição simultânea das 12 derivações
- Selecção da derivada de frequência opcional
- Impressora de alta resolução, nome das derivadas, informação do paciente e relatório de análise
- Menu com várias linguas
- Ajustamento da linha base, amplificação e mudança de lead automatico
- Filtro digital para eliminar desvio da linha base e interferencias
- Memoria para 150 electrocardiogramas
- Bateria de litio incorporada ( até 2 horas de funcionamento )
- Alimentação 230V / 50 hz
- Detecção automatica de electrodo desligado
- Possibilidade de ligação em rede

### Especificações físicas:

Peso: 2,5kg

Dimensões: 320mm×275mm×66mm

K

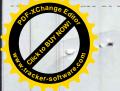

# Precision digital filter

FLS

High precision digital filter has strong anti baseline drift function, can eliminate interference waves, and as AC file EMG filter, drift filter and low-pass filter.

Automatic ECG wave measuring & diagnostic report printout Monochrome LCD (320\*240) 80mm wide thermal recorder, no compressed and overlapping waveforms Complete digital design, digital filtering, auto-gain, automatically adjust baseline and switch leads Synchronically collect and enlarge 12 leads, can choose any lead to calculate rhythm Use unique high precision digital filter to eliminate baseline drifting, EMG and other interference, easier to analyze waveforms

Pados da loja

Q Comen

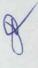

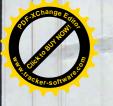

5 D DE A FERREIRA & CIA LTDA CNPJ 26.889.161/0001-42 insc est. 0703661-28 Insc mun 3832882 Email: ed. 03th/unferreir cscmalled Garanhuns - Pf Telefone: (87) 3025-0632

PREFEITURA MUNICIPAL DE SÃO BENEDITO/CE PREGÃO Nº 2021 10 22.03

OBJETO: AQUISIÇÃO DE EQUIPAMENTOS E MATERIAL PERMANENTE

|                    |              |                                                                                                    | П             |
|--------------------|--------------|----------------------------------------------------------------------------------------------------|---------------|
| VALOR TOTAL        |              | R\$ 83.999,90                                                                                                    |               |
| EXTENSO            |              | olitenta e nove mil,<br>novecentos a novelta e<br>puce feale froventa<br>centavos                                                                                                    |               |
| VALOR UNITÁRIO     |              | A\$ B3 .999,900                                                                                                    |               |
| VALOR UNITARIO POR | EXTENSO      | oltenta e nove mil,<br>novecentos e noventa e<br>nove reals e noventa<br>centavos                                                                                                    | R\$ 59.999,90 |
| QUANT              |              |                                                                                                    |               |
| UNID.              |              | OWID                                                                                                    |               |
| MODELO             | OTTO IN      | 100 UTROS                                                                                                    |               |
|                    | MARCA        | WW CONTRACTOR OF THE CONTRACTOR OF THE CONTRACTO |               |
|                    | in DESCRICÃO | AUTOCLAVE HORIZONTAL DE IMESA (100 LITROS) [SPECIPICAÇÃO: Equipamento instractual, com sistema de comando microprocessado, capacidad de adomas interna de no mínimo. 100 L Deverá funcionar por meso de vapor saturado e apreventar microprocessado, capacidad de adomas interna de no mínimo. 100 L Deverá funcionar por meso de vapor saturado e apreventar securior as securios. Camarias otercina e interna serva en mostral a tentena de proprior per poso processos. Camarias otercina e interna serva en montrada de validação confeccionadas en aço inox AISI 316-1 com solação termica, a câmaria interna de pososis demo e uma entrada de validação confeccionadas en aço inox AISI 316-1 com solação termica, a câmaria interna do pososis domo e uma entrada de validação e sistema de temegândeis. Festamento das portas atolatos do temperatura do judoresso. Deve possis iz portas, barreira antidarão e sistema bitidadico, subulações e conexões do conjunto hidránico devem ser es de material antidoresso e astecemaçamento. Sistema bitidadico, subulações e conexões do conjunto hidránico devem ser es de material antidoresso está dimara de esteribação es parador de vapor. Sistema de suprama de publicados estados estados estados e bombas estribação estados de subulações a conexões do conjunto hidránico de falha, devembra de noma estrados de aguanda que deve impossibilitar o funcionamento do aquipamento madante qualquer tipo de falha, devembra de unidoresso. Devembra de valudores do conditar de subulação dos materials antidores. O múnimo: 2 carros exceptes adestrutos sembrados de carros entrados de carros de carros | VALOR TOTAL   |
|                    | ITEM         |                                                                                                    |               |

Nos valores propostos estarlo inclusos todos os custos operacionais, ercargos previdencial os, trabalhistas, tributários, comerciais e quassquer outros que incluso que inclusos mediam afreca ou indir

VALIDADE DA PROPOSTA: 60 (sessenta) días, a contar da data de sua apresen

ENTREGA: 05 (cnco) das útels após o recebimento da Grdem de Compra;

PAGAMENTO: 30 (trinta) dias, contados a partir da data final do período de adimplemento.

SAO BENEDITO/CE, 09 DE HOVEMBRO DE 2021.

S D DE A FERREIRA S CLATIDA

CANPI 26, 889 181/0001-42

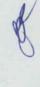

FLS

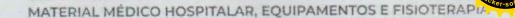

Nº 428

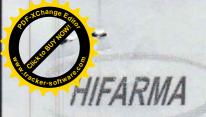

PREFEITURA MUNICIPAL DE SÃO BENEDITO/CE

PREGÃO ELETRÔNICO PARA REGISTRO DE PREÇO Nº 2021.10.22.02

PREGÃO ELETRÔNICO N° 27/2021

CÓDIGO DA UASG: 981547

CÓDICO NO COMPRASNET: 272021

OBJETO: AQUISIÇÃO DE EQUIPAMENTOS E MATERIAL PERMANENTE PARA UNIDADE DE ATENÇÃO ESPECIALIZADA EM SAÚDE DO MUNICÍPIO DE SÃO BENEDITO/CE, CONFORME TERMO DE REFERÊNCIA.

CONFORME TERMO DE REFERÊNCIA, relacionados no ANEXO I a este edital

Prezados Senhores,

Após examinarmos cuidadosamente as condições do Edital e seus anexos, referente ao Pregão Eletrônico Nº 2021.10.22.02, com a qual concordamos integralmente, apresentamos aqui nossa PROPOSTA DE PREÇOS ara execução do objeto acima especificado, para atender a demanda da PREFEITURA MUNICIPAL DE SÃO BENEDITO, estando nos preços inclusos todos os custos e despesas, encargos e incidências, diretos e indiretos, não importando a natureza, que recaiam sobre o objeto da licitação.

| ITEM | ESPECIFICAÇÃO                                                                                                    | REGISTRO<br>ANVISA | MARCA    | UNIDADE | QUANT. | V. UNIT.<br>(R\$) | V.TOTAL<br>(R\$) |
|------|----------------------------------------------------------------------------------------------------|--------------------|----------|---------|--------|-------------------|------------------|
| 2    | BISTURI ELÉTRICO ESPECIFICAÇÃO: Potências monopolar: Corte: 300W - Carga 300 Ohms, Blend 1: 250W - Carga 300 Ohms, Blend 2: 200W - Carga 300 Ohms, Blend 3: 150W - Carga 300 Ohms, Coagulação Standard: 120W - Carga 300 Ohms, Coagulação Spray: 120W - Carga 300 Ohms; Potência bipolar: Bipolar Corte: 70W - Carga 100 Ohms; Bipolar Coag: 70W - Carga 100 Ohms; Tensão em aberto: Corte: 3000 Vpp, Blend 1: 3500 Vpp, Blend 2: 3700 Vpp, Blend 3: 4000 Vpp, Coagulação Standard: 6500 Vpp, Coagulação Spray: 8000 Vpp, Bipolar Coag: 1900 Vpp, Bipolar Corte: 850 Vpp; Freqüência: Corte: 442 kHz senoidal, Blend 1: 442 kHz modulado a 30,3 kHz - duty 49%, Blend 2: 442 kHz modulado a 30,3 kHz - duty 36%, Blend 3: 442 kHz modulado a 30,3 kHz - duty 36%, Blend 3: 442 kHz modulado a 30,3 kHz - duty 30% Coagulação Spray: Pulso senoidal com taxa de repetição de 30,3 kHz, Coagulação Standard: 442 kHz modulado a 30,3 kHz duty 30%, Bipolar Coag: 442 kHz modulado a 30,3 kHz - duty 49% Bipolar Corte: 442 kHz senoidal; Voltagem: Rede elétrica - 110/220 Volts - 50/60Hz; Dimensões: A L P 16,5 x 38,0 x 40,5 cm. | 80052640016        | TRANSMAI | UNIDADE | 1      | 20.475,00         | 20.475,00        |
|      |                                                                                                    | OR TOTAL           |          |         |        |                   | 20.475,00        |

VINTE MIL QUATROCENTOS E SETENTA E CINCO REAIS

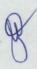

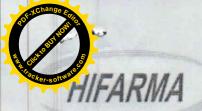

- i. Declaramos, outrossim, que conhecemos a Lei n.º 10.520, de 17 de julho de 2002, regulamentada pelo Decreto n.º 3.555, de 8 de agosto de 2000 e posteriores alterações, e a Lei nº 8.666/93, de 21/06/93, com alterações subsequentes, estando assim a elas obrigados em todas as suas condições e estipulações.
- ii. Declaramos que estamos em Situação Regular perante a Fazenda Estadual, a Seguridade Social e Fundo de Garantia por Tempo de Serviço, atendendo também as exigências do presente Edital quanto à habilitação jurídica e qualificações técnica e econômico-financeira, bem como que não possuímos, no nosso quadro funcional, menores de dezoito anos, em trabalho noturno, perigoso ou insalubre, e nem menores de dezesseis anos em qualquer atividade, salvo como aprendiz, nos termos da Lei nº 9.854/99, regulamentada pelo Decreto nº 4.358, de 05/09/2002.
- iii. Fica estabelecido o prazo de validade da presente PROPOSTA em 60 (sessenta) dias a contar da data da sessão pública de abertura das propostas de preços e dos documentos de habilitação, pelo que nos declaramos obrigados em todos os seus termos, condições e valores, durante esse período.
- iv. Caso nos seja adjudicado o Contrato, informamos que o Sr. <u>ANTÔNIO ADRIANO GOMES TEIXEIRA</u>, portador do CPF/MF <u>360.113.473 04</u> e, Carteira de Identidade nº. RG <u>200710279 68</u>, residente e domiciliado a Rua 73 Nº 762 A Jereissati, Pacatuba/ CE, CEP: 61.814-312 é o nosso representante e está devidamente autorizado e credenciado para receber quaisquer comunicações relacionadas com o Instrumento Contratual.

FORTALEZA - CE, 10 DE NOVEMBRO DE 2021

Raimundo Orlando Cavalcante Filho CBA - CE 07496

HIFARMA COM. REPRESENTAÇÕES LTDA RAIMUNDO ORLANDO CAVALCANTE FILHO RG 122772-80 SSP CE / CPF 168.695.163-91

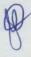

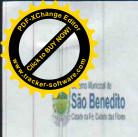

# do Ceará GOVERNO MUNICIPAL DE SÃO BENEDITO

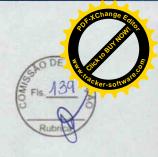

# JUNTADA DE PROPOSTAS COMERCIAIS

Junto aos autos do processo licitatório nº 2021.10.22.02, na modalidade, PREGÃO, as propostas de preços apresentadas para o presente certame.

SÃO BENEDITO - CE, 06 de Dezembro de 2021

LUIS CARNEIRO MACHADO
Comissão de Licitação
Pregoeno

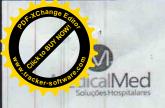

### PROPOSTA DE PREÇOS

A(O) PREFEITURA MUNICIPAL DE SÃO BENEDITO/CE PREGÃO ELETRÔNICO № 2021.10.22.02 Unidade Administrativa do Governo Federal (UASG): 981547 ABERTURA DAS PROPOSTAS: 09/11/2021 HORÁRIO: 10h:00min (Horário de Brasilia)

Empresa: MEDICALMED REPRESENTAÇÕES, IMPORTAÇÃO E EXPORTAÇÃO DE PRODUTOS HOSPITALARES LTDA CNPI: 27.705.997/0001-31
Enderço: Rua Conde do Irajá, 60, Sala 104 —Galeria Royal Center — Pajuçara, Maceió/AL Inscrição Municipal: 901424489 e Inscrição Estadual: 247324612
Dados Bancários • Banco: Caixa • Operação: 003 • Agência: 2348 • Conta: 00004615-1
Telefone: (79) 9 9824-3683 E-mail: vendas.se@medicalmedhosp.com.br; licitacao@medicalmedhosp.com.br
Representante que assinará o contrato: Marjorye Cavalcanti de Sá Barreto — Casada — Brasileira
Rg nº 4594515 — SSP/PE CPF nº 020.197.924-19
Sócia Administradora

P M S B
FLS N° NO

| ITEM                                                                                                    | DESCRIÇÃO DO PRODUTO                                                                                                    | UNID | QUANT. | VALOR UNIT. (R\$) | VALOR TOTAL (R\$) |
|----------------------------------------------------------------------------------------------------|----------------------------------------------------------------------------------------------------|------|--------|-------------------|-------------------|
| THE CONTRACTOR OF THE CONTRACTOR OF THE CONTRACT |                                                                                                    | UNID | 1      | R\$ 20.000,00     | R\$ 20.000,00     |
| 3                                                                                                    | ELETROCARDIÓGRAFO – ECG ESPECIFICAÇÃO: - Registro em 3 canais, sequencialmente em 4 grupos de 3 derivações no modo automático (DI-DII-DII, a)Wr-a\tilde{W}-a\tilde{W} |      |        |                   |                   |
|                                                                                                    | armazenamento, transmissão e impressão convencional (papel comum em formato A4) de exames por meio do computador, Possui dispositivo de detecção de eletrodo solto e identificação e rejeição apuisos de marca-passo na frequência cardiaca. Permite alimentação bivolt em rede elétrica 110/220V, 50/60Hz, com seleção chaveada automática ou por bateria interna recarregável. Acompanha os seguintes acessórios: -01 Cabo de alimentação; -01 Cabo US8, 01 Software de Instalação (Pendrive); -02 Fusíveis de 0,3A com retardo; -02 Fusíveis de 0,5A com retardo; -01 Cabo de apundado; -06 Eletrodos precordiais de sucção; -04 Eletrodo de membro tipo clip; -01 Manual de instruções Detalhes - Eletrocardiógrafo com 03 canais de registro - Impressora térmica digital de alta resolução - Captação simultânea das 12 derivações - Registro sequencial em modos automático e manual - Display gráfico LCD para monitoração prévia do sinal - Memória interna com a função de "Cópia" para exames - Bateria interna selada recarregável de Chumbo-Ácido - Entrada opcional para conexão com bateria externa - Papel termo-sensível de 80mm x 30m, com rendimento para a té 60 exames - Comunicação (USB) Software para execução e armazenamento de exames no Computador.                                                                                                    |      |        |                   |                   |
| ARCA                                                                                                    | COMEN                                                                                                    |      |        |                   |                   |
| ODELO                                                                                                    | CM300                                                                                                    |      |        |                   |                   |
| ANVISA                                                                                                    | 80047300498                                                                                                    |      |        |                   |                   |

VALOR TOTAL DA PROPOSTA

R\$ 20.000,00

(VINTE MIL REAIS)

PRAZO DE ENTREGA: 05 DIAS VALIDADE DA PROPOSTA: 60 DIAS PRAZO DE PAGAMENTO: 30 DIAS

### DECLARAMOS AINDA QUE

1) que estão incluídas nesta proposta comercial, as despesas com todos os impostos, taxas, encargos sociais, encargos fiscais, desembaraço aduaneiro, encargos previdenciários e quaisquer outras despesas que incidam ou venham a incidir sobre o objeto da licitação.

2) que estou de acordo com todas as normas e condições deste Edital e seus anexos

3) o produto está coberto por garantia on-site por um período mínimo de 01 (um) ano, para serviços e reposição de peças, prestada diretamente pela MEDICALMED nas condições descritas no Projeto Básico;

Maceió/AL segunda-feira, 8 de novembro de 2021

MEDICALMED REPRESENTAÇÕES, IMPORTAÇÃO E EXPORTAÇÃO DE PRODUTOS HOSPITALARES LTDA CNPJ: 27.705.997/0001-31. MARJORYE CAVALCANTI DE SÁ BARRETO

CNPJ: 27.705.997/0001-31

MARJORYE CAVALCANTI DE SÁ BARRETO
RG № 4594515 - S5P/PE
CPF № 020.197.924-19

SÓCIA ADMINISTRADORA

Daleara

www.medicalmedhosp.com.br Telefone: (81) 3027.4985 Rua. Conde do Irajá, 60, sl 104, Pajuçara Maceió, Alagoas CEP 57030.150

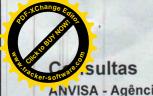

ANVISA - Agência Nacional de Vigilância Sanitária

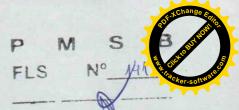

|                 | Detalhes do Produto                    |  |  |
|-----------------|----------------------------------------|--|--|
| Nome da Empresa | MEDSTAR IMPORTAÇÃO E EXPORTAÇÃO EIRELI |  |  |
| CNPJ            | 03.580.620/0001-35                     |  |  |
| Autorização     | 8.00.473-0                             |  |  |
| Produto         | ELETROCARDIÓGRAFO                      |  |  |

|                         | Modelo Produto Médico |  |
|-------------------------|-----------------------|--|
| CM1200                  |                       |  |
| CM1200A                 |                       |  |
| M1200B                  |                       |  |
| CM300                   |                       |  |
| CM600 (CM300A & CM100A) |                       |  |
| CM100.                  |                       |  |

| Tipo de Arquivo | Arquivos                | Expediente, data e hora de inclusão |
|-----------------|-------------------------|-------------------------------------|
|                 | [sem dados cadastrados] |                                     |

| Nome Técnico           | Eletrocardiografo                            |
|------------------------|----------------------------------------------|
| Registro               | 80047300498                                  |
| Processo               | 25351167306201318                            |
| Fabricante Legal       | Shenzhen Comen Medical Instruments Co., Ltd. |
| Classificação de Risco | II - MEDIO RISCO                             |
| Vencimento do Registro | [sem dados cadastrados]                      |

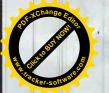

# COMEN

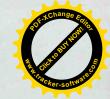

contato | mapa do site | Favoritos

Produtos Comen

Eletrocardiógrafo

Electrocardiógrafo de 3 canais CM300

FLS N° MAD

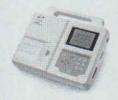

# Electrocardiógrafo de 3 canais CM300

Referência CM300

Condição: Produto novo

O CM300 é um electrocardiógrafo de 3 canais com um display LCD standard. Permite a leltura e análise automática da curva de ECG....

Size

10,4

### MAIS INFORMAÇÕES

O CM300 é um electrocardiógrafo de 3 canais com um display LCD standard. Permite a leitura e análise automática da curva de ECG....

### Características:

- Medição automática da curva de ECG
- Análise automática da curva de ECG e relatório
- Display monocromático ( uma cor) Resolução: 320 x 240
- Aquisição simultânea das 12 derivações
- Selecção da derivada de frequência opcional
- Impressora de alta resolução, nome das derivadas, informação do paciente e relatório de análise
- Menu com várias linguas
- Ajustamento da linha base, amplificação e mudança de lead automatico
- Filtro digital para eliminar desvio da linha base e interferencias
- Memoria para 150 electrocardiogramas
- Bateria de litio incorporada ( até 2 horas de funcionamento )
- Alimentação 230V / 50 hz
- Detecção automatica de electrodo desligado
- Possibilidade de ligação em rede

### Especificações físicas:

Peso: 2,5kg

Dimensões: 320mm×275mm×66mm

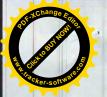

# Precision digital filter

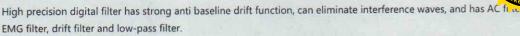

Automatic ECG wave measuring & diagnostic report printout Monochrome LCD (320\*240) 80mm wide thermal recorder, no compressed and overlapping waveforms Complete digital design, digital filtering, auto-gain, automatically adjust baseline and switch leads Synchronically collect and enlarge 12 leads, can choose any lead to calculate rhythm Use unique high precision digital filter to eliminate baseline drifting, EMG and other interference, easier to analyze waveforms

Dados da loja

**Q** Comen

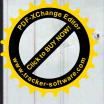

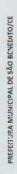

PREGÃO Nº 2021.10.22.02

OBJETO: AGUISICAC DE EQUIPAMENTOS E MATERIAL PERMANENTS

|                                                                                                    | DESCRIÇÃO                                                                                                    | MARCA     | MODELO     | UNID. | QUANT | VALOR UNITARIO FOR EXTENSO           | VALOR UNITARIO | VALOR TOTAL POR<br>EXTENSO           | VALOR TOTAL    |
|----------------------------------------------------------------------------------------------------|----------------------------------------------------------------------------------------------------|-----------|------------|-------|-------|--------------------------------------|----------------|--------------------------------------|----------------|
| ACH mat and code of code of co | AUTOCLANE HORIZONTAL DE MESA (100 LIROS) ESPECIFICAÇÃO: Equipamento horizontal, com sistema de comando milicroprocessado, capacidade da cámara interna de no mínimo 100 L Deverá funcionar por meio de vapor saturado e apresentar estrutura em material anticorrosivo. Comando microprocessado programável com no mínimo 9 programas, com tela touch screen, manômetro e manovacuômetro para acompanhamento da prossa camara interna deve possuir deno e uma entrada de validação, permitindo a introdução de sensores para coleta de dados de temperatura do processo. Deve possuir deno e uma entrada de validação, permitindo a introdução de sensores para coleta de dados de temperatura do processo. Deve possuir deno e uma entrada de validadilico; tubulações e conexões do conjunto hidráulico devem ser de material anticorrosivo e crissistente. Consesões de damana de esterilitação o genador de vapor devem ser em aço inoxidave do autor material compativo. Possuir bómba de vácue e bomba centrifuga de água com capacidade sufficiente para o gerador de vapor distema de segurança que deve impossibilitar e funcionamento de eguador de vapor devem ser em aço inoxidave do autor material compativo. Possuir bómba de vácue e bomba centrifuga de água com capacidade sufficiente para o gerador de vapor distema de segurança que deve impossibilitar e funcionamento de quipamento, no mínimo: 2 carsos externas para a acomodação dos materials. J sistema de experiginador de signa por somase (corpasive) com a sopicidade da autodave) e 10 Limpressora, gabinete em ago inox ascoado. Gamara interna e externas para acomodação dos cincas, programação os condentros com mínimo: 2 carsos externas para acomodação dos cincas, programação os condentros com mínimo: 2 carsos externas para acomodação es da sutorador de temperatura. Possuir patied com comando microprocessado equipado no mínimo com as seguintes características; tembemetro, que interna, indique a temperatura persidor de temperatura. Possuir aterna e se es vapor de dentro da câmara interna, indique a temperatura  | o oix     | 100 LITROS | QIND  |       | cento e oitenta e cinco mil<br>reals | R\$ 185,000,00 | cento e oitenta e cinco mil<br>reals | R\$ 185.000,00 |
| CO E. 300 CO E. 300 CO E. 300 CO CO E. 300 CO CO CO CO CO CO CO CO CO CO CO CO CO                                                                                                    | BISTURI ELÉTRICO ESPECIFICAÇÃO: Potências monopolar: Corte: 300W- Carga 300 Ohms Blend 1: 250W - Carga 300 Ohms Blend 2: 300W - Carga 300 Ohms Coagulação Standard: 120W - Carga 300 Ohms Coagulação Standard: 120W - Carga 300 Ohms Coagulação Standard: 120W - Carga 100 Ohms; Bipolar Coag: 70W - Carga 100 Ohms; Tensão ma berto: Corte: 300 Ohms Blend 1: 3500 Vpp Blend 2: 3700 Vpp Blend 3: 3700 Vpp Blend 3: 370 | deltronik | bisturi    | ONID  | #     | trinta e oito mil reais              | R\$ 36.000,00  | trinta e oito mil reals              | R\$ 38.000,00  |

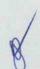

P FLS

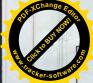

| AND STATE OF A CONTRACT OF THE STATE OF THE                                                                                                    | _                                                                                                    | _                                               |
|----------------------------------------------------------------------------------------------------|----------------------------------------------------------------------------------------------------|-------------------------------------------------|
| R\$ 14.900,00                                                                                                    | THE REAL PROPERTY OF THE PERSON NAMED IN COLUMN TWO IS NOT THE PERSON NAMED IN COLUMN TWO IS NOT THE PERSON NAMED IN COLUMN TWO IS NAMED IN COLUMN TWO IS NAMED IN COL |                                                 |
| quatorze mil e novecentos<br>reals                                                                                                    |                                                                                                    |                                                 |
| R\$ 14.900,000                                                                                                    | The second second                                                                                                    | recentos reais                                  |
| quatorze mil e novecentos<br>realis                                                                                                    | R\$ 237.900.00                                                                                                    | duzentos e trinta e sete mil e novecentos reais |
| -                                                                                                    |                                                                                                    | duze                                            |
| 00000                                                                                                    |                                                                                                    |                                                 |
| ELETROCARDIOCARE 2000                                                                                                    | WILL HAVE THE                                                                                                    |                                                 |
| BIONET                                                                                                    |                                                                                                    |                                                 |
| ELETROCARDIÓGRAFO - ECG ESPECIFICAÇÃO: Registro em 3 canais, sequencialmente em 4 grupos de 3 derivações no modo automático (Dr.Dil Dil. "ANRA-V AVF. Y. YV. 2.9, V.4. V.9. V.6. V.9. V.4. V.9. V.9. V.4. V.9. V.9. V.9 | VAIOR TOTAL                                                                                                    | VALOR TOTAL POR EXTENSO                         |

Nos valores propostos estarão inclusos todos os custos operacionais, encurgos previdenciários, trabalhistas, tributários, comerciais e quaisquer outros que incidam direta ou indiretamente no fornecimento dos bens,

VALIDADE DA PROPOSTA: 60 (sessenta) dias, a contar da data de sua apresentação;

ENTREGA: 05 (cinco) dias úteis após o recebimento da O:dem de Compra,

PAGAMENTO: 30 (trinta) dias, contados a partir da data final do período de adimplemento.

SÃO BENEDITO/CE, 09 DE NOVEMBRO DE 2021.

PM S Moder source

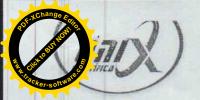

# **AUTOCLAVE OHVC**

CONTROLADOR LCD

# APLICAÇÃO

Autoclave Onix foi desenvolvida parar atender rigorosos processos de esterilização, podendo esterilizar e secar materiais de densidade como roupas cirúrgicas, instrumentais e utensílios empacotados ou não, vidros, luvas, seringas, borrachas, líquidos entre outros, necessárias principalmente em laboratórios de controle de qualidade com programa específico para teste Bowie & Dick e Leak Test. Indicado para uso em hospitais, clínicas médicas, laboratórios de análise clínica e laboratórios para controle de qualidade.

Utiliza vapor saturado de água sob pressão com fase de condicionamento da carga com remoção de ar através de pulsos de vácuo e pressão de vapor e secagem sob vácuo.

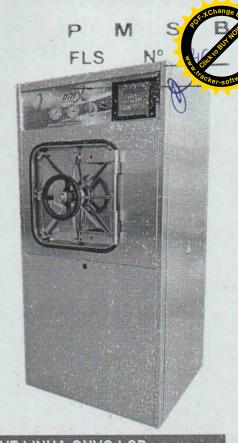

| X                                                                                                    | TABE                                 | LA DE CAR                             | RACTERIST       | <b>FICAS PRIN</b> | NCIPAIS - A     | AUTOCLAV       | E LINHA O       | HVC-LCD        |                 |
|----------------------------------------------------------------------------------------------------|--------------------------------------|---------------------------------------|-----------------|-------------------|-----------------|----------------|-----------------|----------------|-----------------|
| E                                                                                                    | APACIDADE                            | 100 LI                                | TROS            | 150 L             | ITROS           | 200 L          | TROS            | 250 LI         | TROS            |
| ) . s i                                                                                                    | BARREIRA<br>Portas                   | NÃO<br>1 PORTA                        | SIM<br>2 PORTAS | NÃO<br>1 PORTA    | SIM<br>2 PORTAS | NÃO<br>1 PORTA | SIM<br>2 PORTAS | NÃO<br>1 PORTA | SIM<br>2 PORTAS |
| The second second                                                                                                    | LO - GERADOR COM<br>CIMENTO ELÉTRICO | OHVC-S100EL                           | OHVC-B100EL     | OHVC-S150EL       | OHVC-B150EL     | OHVC- S200EL   | OHVC- B200EL    | OHVC- S250EL   | OHVC-B250EL     |
| 2 POT                                                                                                    | ÊNCIA - GERADOR                      | 9000W (1                              | x 9000W)        | 12000W (          | 2x 6000W)       | 18000W (       | 2x 9000W)       | 24000W (2      | 2x 12000W)      |
| CON                                                                                                    | SÚMO - GERADOR                       | 8 a 16 L/I                            | n de água       | 10 a 20 L         | /h de água      | 12 a 25 L      | h de água       | 14 a 28 L      | 'h de água      |
| ·P                                                                                                    | OTÊNCIA TOTAL                        | 11                                    | kW              | 14                | kW              | 21             | kW              | 27             | kW              |
| TENS                                                                                                    | ÃO - FREQUENCIA                      | 220 ou 38                             | 0 V - 60Hz      | 220 ou 38         | 80 V - 60Hz     | 220 ou 38      | 10 V - 60Hz     | 220 ou 38      | 0 V - 60Hz      |
| 30                                                                                                    | PRESSÃO DA ÁGUA                      | 0,2 a                                 | 2 bar           | 0,2 a             | 2 bar           | 0,2 a          | 2 bar           | 0,2 a          | 2 bar           |
| BOMBA DE<br>VÁCUO                                                                                                    | MANGUEIRA                            | Ø1                                    | 1/2"            | Ø                 | 1/2"            | Ø              | 1/2"            | Ø1             | 1/2"            |
| 801                                                                                                    | CONSUMO                              | 50 a 100 L                            | /h de água      | 50 a 100 L        | ./h de água     | 80 a 150 L     | /h de água      | 80 a 150 L     | /h de água      |
| CONEX                                                                                                    | ÃO DRENO -ESGOTO                     | 1/2"                                  | BSP             | 1/2"              | BSP             | 1"             | BSP             | 1" [           | BSP             |
| 9                                                                                                    | INTERNA (LxAxC)                      | 41x41                                 | x63cm           | 41x41             | x95cm           | 46x46          | c100cm          | 46x46x         | c120cm          |
| DIMENSÃO                                                                                                    | EXTERNA (LxAxC)                      | 80x173x82,5cm                         | 80x173x93cm     | 80x173x117,5cm    | 80x173x128cm    | 90x173x125cm   | 90x173x138cm    | 90x173x145cm   | 90x173x158cm    |
| 富                                                                                                    | EMBALAGEM (LxAxC)                    | SEM (LxAxC) 90x190x110cm 90x190x145cm |                 | )x145cm           | 100x190x150cm   |                | 100x180         | 0x170cm        |                 |
| PESO                                                                                                    | SEM EMBALAGEM                        | 400                                   | 475             | 465               | 545             | 575            | 660             | 625            | 710             |
| 32                                                                                                    | COM EMBALAGEM                        | 470                                   | 545             | 555               | 635             | 670            | 755             | 725            | 810             |
| DESCRIPTION                                                                                                    | LO - AQUECIMENTO                     | OHVC-S100VL                           | OHVC-B100VL     | OHVC-S150VL       | OHVC-B150VL     | OHVC- S200VL   | OHVC-B200VL     | OHVC- S250VL   | OHVC- B250VL    |
| Majorita de la constante de la constante de la | RESSÃO - VAPOR                       | 2,8 a 3                               | 3,0 bar         | 2,8 a             | 3,0 bar         | 2,8 a          | 3,0 bar         | 2,8 a          | 3,0 bar         |
| CO                                                                                                    | NSUMO - VAPOR                        | 6,5 a 1                               | 13 kg/h         | 8,5 a             | 17 kg/h         | 8,5 a 2        | 20 kg/h         | 10 a 3         | 0 kg/h          |
| CO                                                                                                    | NEXÇÃO - VAPOR                       | 1/2"                                  | BSP             | 1/2"              | BSP             | 1/2"           | BSP             | 1/2"           | BSP             |
| P                                                                                                    | OTÊNCIA TOTAL                        | 21                                    | kW              | 2                 | kW              | 3              | kW              | 31             | kW              |

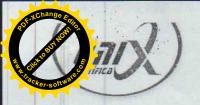

# FLS N° 147 Processor and S

### CARACTERÍSTICAS PRINCIPAIS

A linha de autoclaves Onix permite a configuração do equipamento no momento da compra, buscando a melhor adequação do equipamento às necessidades de cada usuário.

Os parâmetros de esterilização e processo são acessíveis e facilmente configuráveis pelo usuário através da interface do comando com utilização de senha.

O sistema de porta com fechamento através de volante central.

O equipamento pode ser configurado com porta simples ou dupla porta para instalação em barreira sanitária.

Câmara de esterilização dupla (CE e CI) em formato retangular, com entrada para luvas de validação.

Toda a tubulação existente é em latão bronze e aço inoxidável AISI 316 (opcionalmente totalmente em aço inox).

Opcionalmente fornecida para Hermeticidade Biológica com nível de hermeticidade ISO 5.

### PAINEL DE COMANDO E CONTROLE

Painel de operação disposto na lateral com altura que facilita visualização e operação do lado de carregamento do esterilizador, contendo a interface do comando microprocessado, chave liga/desliga da alimentação elétrica do esterilizador, botão de nergência, manovacuômetro para leitura de vácuo e pressão da câmara interna e manômetro para acompanhamento da pressão na câmara externa e manômetro para leitura da pressão da rede, todos com glicerina. O painel pode conter ainda a impressora térmica opcional.

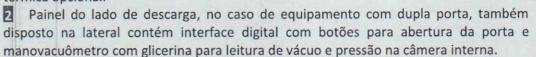

Painel elétrico localizado na lateral do equipamento e de fácil acesso para manutenção.

Fonte de alimentação estabilizada e com sistema de saída de baixa tensão (24 VCC).

Comando eletrônico automático, microprocessado com tela digital com indicação completa das fases do ciclo de esterilização, programação e estado dos componentes internos para auxílio da manutenção.

As rotinas são indicadas diretamente no display.

Leitura digital da pressão na câmara externa.

Leitura digital do tempo crescente durante o aquecimento.

Leitura digital do temo decrescente de homogeneização.

Leitura digital do tempo decrescente de esterilização durante a fase de esterilização. Leitura digital do tempo decrescente de secagem durante a fase de secagem.

Exibição de mensagens sobre o fim de ciclo e pronto para novo ciclo.

Interface através de teclado de membrana em policarbonato para a seleção de parâmetros de processo e entrada de dados na programação dos ciclos. O comando permite a configuração dos parâmetros do ciclo através de senha de acesso.

Impressora térmica de 40 colunas instalada **opcionalmente** no painel frontal do esterilizador, para registro e documentação do processo de esterilização, assim como data, hora, lote, número do equipamento, ciclo selecionado, fases do ciclo, temperatura com intervalo de 1 minuto e pressão da câmara interna durante todas as fases do processo de esterilização com intervalo de 1 minuto, indicação de fim de ciclo ou ciclo abortado e local para assinatura do operador e supervisor da unidade.

Controle de temperatura na câmara interna através de 1 sensor (termoresistência) PT-100 classe A que está localizado junto ao dreno de eliminação de condensado da câmara interna. Um segundo sensor PT-100 opcional poderá ser localizado dentro da carga a ser processada. Neste caso, o comando permitirá a definição deste sensor ou do colocado junto ao dreno, como o responsável pelo controle do ciclo.

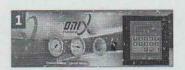

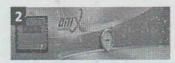

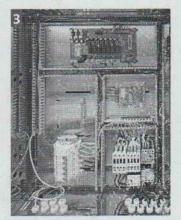

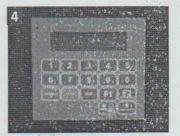

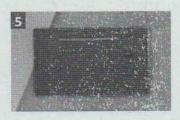

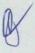

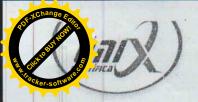

# CONSTRUÇÃO

Câmara dupla com formato retangular, construída em dupla parede sendo denominada de câmara interna e câmara externa, formando o corpo principal da autoclave.

2 A câmara interna é construída em aço inoxidável AISI 316L com polimento sanitário brilhante.

A câmara externa é construída em aço inoxidável AISI 304 ou AISI 316L. A câmara é testada com pressão hidrostática igual a 1,5 vezes a pressão de projeto.

O isolamento térmico do conjunto é montado com uma camada de lã de rocha revestida com chapa de aço inoxidável AISI 430 ou AISI 304 polido.

O conjunto é dimensionado para suportar as seguintes pressões, conforme norma ASME, seção VIII, divisão I:

- Pressão de trabalho até 2,5 kgf/cm 2;
- Pressão de teste hidrostático de 3,75 kgf/cm 2, para ambas as câmaras.

A tubulação e montada e em aço inoxidável AISI 304 ou 316, latão, bronze e cobre.

### (opcionalmente totalmente em aço inox).

- O cavalete estrutural da câmara de esterilização é construído em aço inoxidável AISI304, com pés reguláveis que permitem o nivelamento do conjunto.
- A entrada de acesso para sensores para coleta de dados de validação é com rosca de 1"BSP, e está localizada na lateral da câmara de esterilização.
- O gabinete da autoclave é totalmente fabricado em chapa de aço inox com acabamento escovado, o sistema de montagem do conjunto oferece duplo fechamento no lado de descarga do material para hermeticidade biológica nos equipamentos de barreira e fácil acesso a manutenção, devido a abertura total das chapas frontais através de dobradiças pivotante. O fechamento lateral e superior também oferece raticidade de remoção, basta posicionar aos suportes fixados da estrutura do gabinete.
- A vedação é através de guarnição de silicone que mantém a vedação da porta durante o processo de esterilização. A guarnição alojada em uma canaleta com a superfície que faceia a porta retificada para melhor ajuste e vedação.

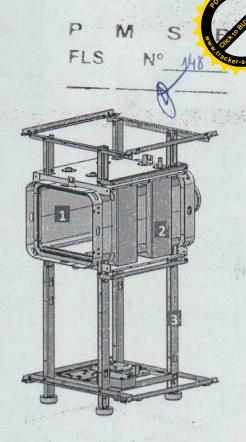

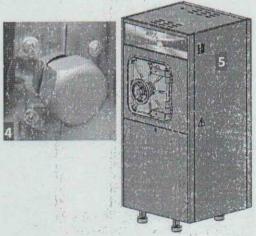

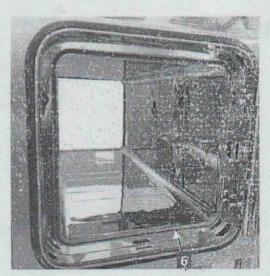

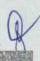

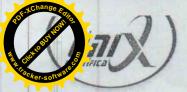

CICLOS DE ESTERILIZAÇÃO

A programação do CLP permite controlar totalmente o ciclo de esterilização, possibilitando alteração dos parâmetros de ciclo assim como a visualização de todo o processo realizado compreendendo as seguintes fases:

# 1. Pré Vácuo Pulsante (Acondicionamento).

Nesta fase aplicamos pulsos de vácuo na câmara interna, seguido de pressão. Este processo se repete de 3 vezes, com possibilidade de adicionar pulsos extra.

### 2. Aquecimento

Nesta fase, o equipamento aguarda que a câmara interna atinja a temperatura de trabalho definida, através do sensor de temperatura PT100. Somente quando este valor da temperatura for atingido é que se inicia a fase de homogemização.

### 3. Homogenização

Nesta fase, é mantida pôr um determinado tempo a temperatura programada para que haja homogeneização completa na câmara interna.

### 4. Esterilização

Nesta fase, é mantida pôr um detekninado tempo de exposição a temperatura programada para câmara interna.

### 5. Resfriamento

Nesta fase é feito a resfriamento pôr um tempo. determinado.

### 6. Secagem

Nesta fase é feito vácuo pôr um tempo determinado, para secagem dos materiais e utensílios esterilizados.

### 7. Aguarde a Aeração

Nesta fase o equipamento aguarda a quebra do vácuo, através de ar na câmara de esterilização.

autoclave disponibiliza 10 ciclos de trabalho pré-ajustados, incluindo LEAK TEST, conforme relação abaixo:

| CICLO N°        | PRESSÃO<br>CÂMARA<br>EXTERNA | PRESSÃO<br>CÂMARA<br>INTERNA | TEMPERATURA<br>ESTERILIZAÇÃO | CICLO<br>PRÉ-VÁCUO<br>(PRESSÃO) | CICLO<br>PRÉ-VÁCUO<br>(VÁCUO) | TEMPO DE<br>HOMOGE_<br>NIZAÇÃO | TEMPO DE<br>ESTERILI_<br>ZALÇÃO | TEMPO DE<br>DESPRES_<br>SURIZAÇÃO | TEMPO DE<br>RESFRIA_<br>MENTO | TEMPO DE<br>SECAGEM | HABILITAR<br>PRÉ-<br>VÁCUO |
|-----------------|------------------------------|------------------------------|------------------------------|---------------------------------|-------------------------------|--------------------------------|---------------------------------|-----------------------------------|-------------------------------|---------------------|----------------------------|
| 1- PACOTES      | 2.50 bar                     | 2.20 bar                     | 134 °C                       | 0.9 bar                         | -0.7 bar                      | 2 min                          | 7 min                           | 2 min                             | 0                             | 20 min              | SIM                        |
| 2- CX PEQUENAS  | 2.50 bar                     | 2.20 bar                     | 134 °C                       | 0.9 bar                         | -0.7 bar                      | 2 min                          | 10 min                          | 2 min                             | 0                             | 20 min              | SIM                        |
| 3- CX GRANDES   | 2.50 bar                     | 2.20 bar                     | 134 °C                       | 0.9 bar                         | -0.7 bar                      | 2 min                          | 10 min                          | 2 min                             | 0                             | 30 min              | SIM                        |
| 4- BOWE DICK    | 2.50 bar                     | 2.20 bar                     | 134 °C                       | 0.9 bar                         | -0.7 bar                      | 2 min                          | 03:30 min                       | 2 min                             | 0                             | 4 min               | SIM                        |
| 5- FLASH        | 2.50 bar                     | 2.20 bar                     | 134 °C                       | 0.9 bar                         | -0.7 bar                      | 2 min                          | 5 min                           | 2 min                             | 0                             | 5 min               | SIM                        |
| 6- BORRACHAS    | 2.50 bar                     | 2.20 bar                     | 134 °C                       | 0.9 bar                         | -0.7 bar                      | 2 min                          | 8 min                           | 2 min                             | 0                             | 15 min              | SIM                        |
| 7- LÍQUIDOS     | 1.50 bar                     | 1.20 bar                     | 121 °C                       | 0                               | 0                             | 5 min                          | 30 min                          | 5 min                             | 0                             | 0                   | NÃO                        |
| 8- M. SENSÍVEIS | 1.50 bar                     | 1.20 bar                     | 121 °C                       | 0.9 bar                         | -0.7 bar                      | 2 min                          | 20 min                          | 2 min                             | 0                             | 10 min              | SIM                        |
| 9- VIDRARIAS    | 1.50 bar                     | 1.20 bar                     | 121 °C                       | 0.9 bar                         | -0.7 bar                      | 2 min                          | 20 min                          | 2 min                             | 0                             | 10 min              | SIM                        |

Todos os ciclos permitem alteração e programação do usuário através de senha, conforme faixas indicadas abaixo:

### Pré-Vácuo (acondicionamento)

Número de pulsos de vácuo e vapor entre 1 e 9 pulsos; Pressão do pulso de vácuo entre - 0,01 a -0,99bar relativo; Pressão de vapor no pulso de pressão 1 e 1,8 bar relativo;

### Homogenização

Tempo de exposição entre 0 e 99 min;

### Esterilização

Temperatura de processo entre 105°C e 135°C, com variação e controle de grau em grau;

Tempo de exposição entre 0 e 99 min;

### Resfriamento

Tempo de exposição entre 0 e 99 min;

# Despressurização e Secagem

Tempo de exposição entre 0 e 99 min;

### Leak Test

- Tempo de Esterilização:05:00

- Tempo Leak Test: 10:00

- Pressão Leak Test: -0,70 bar

- Variação Pressão: -0,04 bar

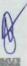

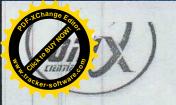

# P .1 S B FLS N° 150/ Regentled to the control of the control of

### **SEGURANÇA**

A autoclave dispõe diversos dispositivos de segurança conforme segue abaixo:

1 Válvula de segurança calibrada com dispositivo de limpeza e verificação de funcionamento.

Botão de emergência com proteção no painel do equipamento para desligamento imediato do esterilizador e despressurização da câmara de esterilização.

Desligamento automático do equipamento em caso de excesso de pressão. Início do ciclo apenas na presença de pressão de vapor no gerador ou rede. Impossibilidade de abertura simultânea das duas portas pelo operador (no caso de esterilizadores de barreira);

Interrupção do ciclo na ausência da temperatura definida para o ciclo na câmara interna.

Na falta de energia elétrica mantém o travamento das portas até a liberação da pressão de vapor da câmara interna.

Sistema de alarme para falha de aquecimento e temperatura baixa de sterilização.

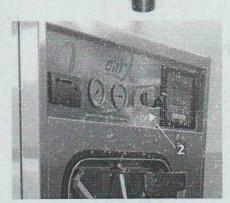

### COMPONENTES

Sistema de vácuo dimensionado para atender o disposto da ABNT NBR 11816, através de bomba de vácuo tipo monobloco com anel de água, O sistema é responsável pelos pulsos de vácuo no condicionamento inicial da carga e na secagem final.

Alimentação de vapor com possibilidade de suprimento duplo de vapor, com alimentação pela caldeira central e através de gerador elétrico incorporado, quando solicitado.

Gerador de vapor é construído conforme normas ASME— seção VIII, divisão I, em aço inoxidável AISI 304 (opcionalmente AISI 316) com abastecimento automático através de bomba centrífuga de água. O gerador possui isolamento térmico através de manta de lã de rocha e chapa externa em aço inox. O Gerador possui dispositivo de drenagem através de registro esfera, o controle de nível de água é ontrolado por condutividade através de eletrodos, com leitura de níveis alto e baixo que comandam a alimentação de água e o nível de segurança cortando a alimentação elétrica das resistências na falta de água. O gerador é fornecido com resistência tubular blindada em aço inoxidável AISI 316.

Compressor de ar: item opcional montado fora da estrutura do equipamento. O compressor possui reservatório de 25 litros de capacidade e fornece ar comprimido na vazão de 120 litros por minuto e pressão de 7,0 kgf/cm².

Tensão de alimentação elétrica de 220 V - 60 Hz.

Entrada de ar limpo para aeração, através de filtro bacteriológico hidrófobo com eficiência de 99,9997% de 0,22 um, substituível, conforme NBR ISO 17665-1.

Alimentação elétrica: Trifásica, 220 ou 380 V, 60 Hz.

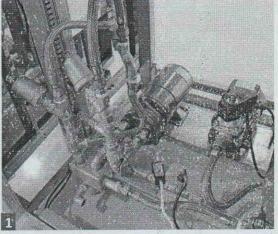

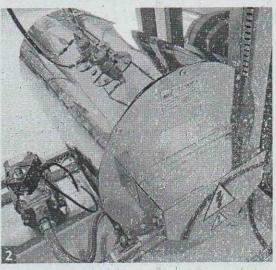

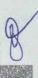

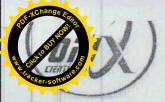

# **ENGENHARIA E INSTALAÇÃO**

Dreno (esgoto)

A linha de drenagem deve ser em tubo de metal, independente do esgoto predial e conectada a caixa de passagem externa. Na ligação do dreno da autoclave com a linha de esgoto predial o ponto dever ficar com altura máxima de 10cm acima do piso.

### Eletricidade

O quadro elétrico deve possuir proteção por disjuntores, para cada elemento de carga independentemente. O quadro deve localizar-se próximo a autoclave e a tensão de alimentação não pode variar ± 5%. O circuito de aterramento deverá ser independente, livre de corrente elétrica e com impedância máxima admissível de 10 ohms.

### Água

Para alimentação da bomba de vácuo a água deve ser fornecida com temperaturas entre 5°C e 15°C.

Temperaturas mais elevadas irão dificultar o processo de secagem. Recomenda-se água com dureza total de CaCO3 abaixo de 170 mg/l, alcalinidade total de Caco, até 180 mg/l, total de sólidos dissolvidos até 300 mg/l e pH entre 6.5 e 8.0.

Recomenda-se a instalação de filtro de 5 micras e manômetro para leitura de pressão na linha de abastecimento.

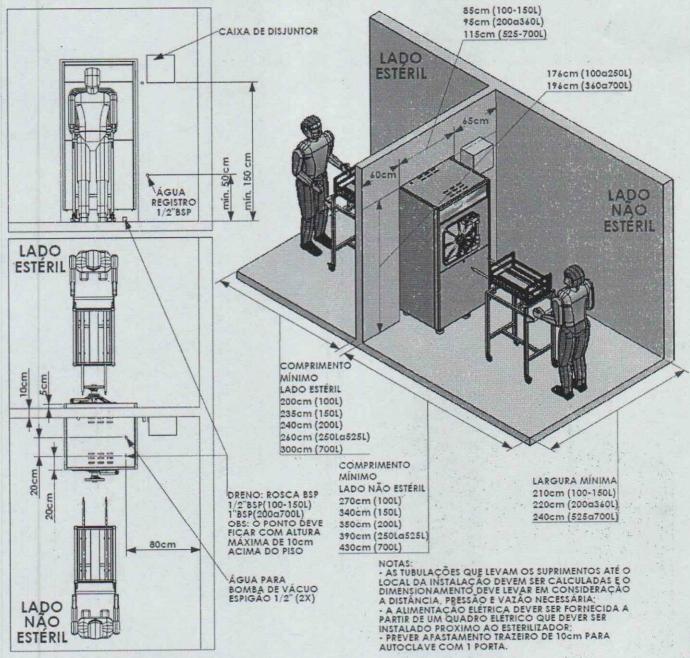

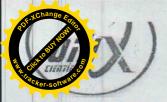

### **ACESSÓRIOS E OPCIONAIS**

### CARRO EXTERNO

Construído inteiramente em aço inox AISI 304.

Guia para deslizamento do carro interno até a câmara de esterilização da autoclave. Movimentação através de quatro rodas emborrachadas antiestáticas, giratórias, sendo duas com travas.

### **CARRO INTERNO**

Construído inteiramente em aço inox AISI 316, com acabamento polido.

Movimentação através de rodízios em inox, resistente a altas temperaturas, para deslizamento diretamente à câmara de esterilização.

### **OSMOSE REVERSA**

Sistema de Tratamento de Água por Osmose Reversa, com capacidades de 20 e 40 litros/hora.

A Osmose Reversa tem o potencial de reduzir significativamente a quantidade de minerais normalmente existentes na água utilizada para geração de vapor para sterilização. Autoclaves alimentadas por Osmose Reversa estão menos expostas à corrosão e incrustações.

### **CESTO ARAMADO**

Os cestos são fabricados em aço inoxidável e permitem total arejamento do conteúdo facilitando a secagem.

Disponíveis em 2 dimensões (G) 360x540x195e (P)360x540x100, podem ser alojados sautoclaves conforme quantidades a seguir:

| lias autociav | es comon   | ic qualitia | aucs a seg | uii.       |             |             |              |
|---------------|------------|-------------|------------|------------|-------------|-------------|--------------|
| CAPACIDADE    | 100L       | 150L        | 200L       | 250L       | 360L        | 525L        | 700L         |
| QUANTIDADE    | 1xG ou 3xP | 1xG ou 3xP  | 2xG ou 4xP | 4xG ou 8xP | 6xG ou 12xP | 9xG ou 18xP | 12xG ou 24xP |

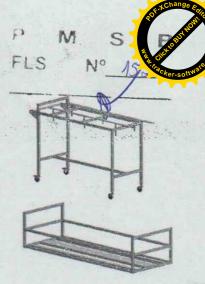

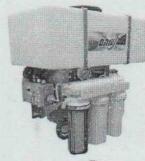

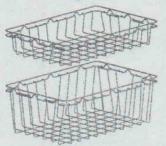

### **NORMAS ATENDIDAS**

| NBR ISO 13485                                                    | Produtos para saúde — Sistemas de gestão da qualidade — Requisitos para fins regulamentares                                                                                                    |
|------------------------------------------------------------------|----------------------------------------------------------------------------------------------------|
| NBR ISO 14971                                                    | Produtos para a saúde - Aplicação de gerenciamento de risco em produtos para a saúde                                                                                                    |
| NBR ISO 15223-1                                                  | Produtos para a saúde - Símbolos a serem utilizados em rótulos, rotulagem e informações a seren fornecidas de produtos para saúde - Parte I: Requisitos gerais                                                                                                    |
| NR 10                                                            | Segurança em instalações e serviços em eletricidade                                                                                                    |
| NR 12                                                            | Segurança no trabalho em máquinas e equipamentos                                                                                                    |
| NBR 11816                                                        | Esterilização - Esterilizadores a vapor com vácuo, para produtos de saúde                                                                                                    |
| NR 13                                                            | Caldeiras, Vasos de pressão, Tubulações e tanques metálicos de armazenamento                                                                                                    |
| NR 15                                                            | Atividades e operações Insalubres                                                                                                    |
| NBR5410                                                          | Instalações elétricas de baixa tensão                                                                                                    |
| ABNT NBR 5601                                                    | Aços inoxidáveis — Classificação por composição química                                                                                                    |
| ABNT NBR ISO 17665-1                                             | Esterilização de produtos para saúde — Vapor Parte I: Requisitos para o desenvolvimento, validação e controle de rotina nos processos de esterilização de produtos para saúde                                                                                                    |
| ASME, Seção VIII,<br>Divisão I, II, III e seção I,<br>II, V e IX | ASME Boiler and pressure vassel code (Norma ASME de caldeira e vaso de pressão)                                                                                                    |
| IEC 61010-2-040                                                  | Safety requirements for electrical equipment for measurement, control, and laboratory use. Particular requirements for sterilizers and washer-disinfectors used to treat medical materials (Requisitos de segurança para equipamentos elétricos para medição, controle e uso em laboratório. Requisitos particulares para esterilizadores e lavadoras desinfectoras usadas no tratamento de materiais médicos) |

|      | 100  | 0.5  |     |    | ~   |
|------|------|------|-----|----|-----|
| RFGI | 11 / | 111  | EN  | TΛ | CAO |
| RECT | 11.  | AIV. | LIV | IA | LAU |

|        | Regulamento Técnico de Boas Práticas de Fabricação de Produtos Médicos e Produtos para |
|--------|----------------------------------------------------------------------------------------|
| RDC 16 | Diagnóstico de Uso In Vitro                                                            |

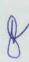

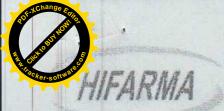

### MATERIAL MÉDICO HOSPITALAR, EQUIPAMENTOS E FISIOTERAPIA

PREFEITURA MUNICIPAL DE SÃO BENEDITO/CE PREGÃO ELETRÔNICO PARA REGISTRO DE PREÇO N° 2021.10.22.02 PREGÃO ELETRÔNICO N° 27/2021

CÓDIGO DA UASG: 981547

CÓDICO NO COMPRASNET: 272021

P M S B
FLS N° 153

\*I OBJETO: AQUISIÇÃO DE EQUIPAMENTOS E MATERIAL PERMANENTE PARA UNIDADE DE ATENÇÃO ESPECIALIZADA EM SAÚDE DO MUNICÍPIO DE SÃO BENEDITO/CE, CONFORME TERMO DE REFERÊNCIA. CONFORME TERMO DE REFERÊNCIA.

Prezados Senhores,

Após examinarmos cuidadosamente as condições do Edital e seus anexos, referente ao Pregão Eletrônico Nº 2021.10.22.02, com a qual concordamos integralmente, apresentamos aqui nossa PROPOSTA DE PREÇOS para execução do objeto acima especificado, para atender a demanda da PREFEITURA MUNICIPAL DE SÃO BENEDITO, estando nos preços inclusos todos os custos e despesas, encargos e incidências, diretos e indiretos, não importando a natureza, que recaiam sobre o objeto da licitação.

| ITEM | ESPECIFICAÇÃO                                                                                                    | REGISTRO ANVISA | MARCA   | UNIDADE | QUANT. | V, UNIT.<br>(R\$) | V.TOTAL<br>(RS) |
|------|----------------------------------------------------------------------------------------------------|-----------------|---------|---------|--------|-------------------|-----------------|
| 1    | ESPECIFICAÇÃO: Equipamento horizontal, com sistema de comando microprocessado, capacidade da câmara interna de no infinimo 100 L. Deverá funcionar por meio de vapor saturado e apresentar estrutura em material anticorrosivo. Comando microprocessado programavel com no mínimo 9 programas, com tela touch screen, manômetro e manovacuômetro para acompanhamento da pressão nas câmaras. Câmaras externa e interna confeccionadas em aço mox AISI 316-L com isolação térmica, a câmara interna deve possuir dreno e uma entrada de validação, parmitindo a introdução de sensores para coleta de dados de temperatura do processo. Deve possuir 2 portas, barreira sanitária e sistema de emergência. Fechamento dos pertas realizado por meio de elevação vertical / guilhotina com sistema de segurança antiesmagamento. Sistema hidráulico: tubulações e conexões do conjunto hidráulico devem ser de material anticorrosivo e resistente. Conexões da câmara de esterilização e gerador de vapor devem ser em aço inoxidável ou outro material compatível. Possuir bomba de vácuo e bomba centrifuga de âgua com capacidade suficiente para o gerador de vapor. Sistema de segurança que deve |                 | PHOENIX | UNIDADE |        | 221,449,69        | 221.449,69      |

85 3264 3885 85 3244,3356 vendas@hifarma.com.br www.hifarma.com.br IE: 06.668.986-4 CNPJ: 05.234.475/0001-66 R. Cleia, 317 A - Barroso - Fortale ParCE CEP: 60 863-280

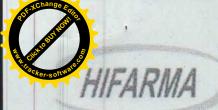

# MATERIAL MÉDICO HOSPITALAR, EQUIPAMENTOS E FISIOTERA

|                     | impossibilitar o funcionamento do equipamento     |              |
|---------------------|---------------------------------------------------|--------------|
|                     | mediante qualquer tipo de falha, descuido do      |              |
| -                   | operador ou falta de suprimentos além de          |              |
|                     | alarmes audiovisuais. O ruido não poderá          |              |
|                     | exceder ao estabelecido pela portaria             |              |
|                     | ministerial do trabalho. Deverá acompanhar o      |              |
|                     | equipamento, no mínimo: 2 carros externos         |              |
| Name and Address of | para acomodação dos materiais, 1 carro interno    |              |
|                     |                                                   |              |
|                     | para acomodação dos materiais, 1 sistema de       |              |
| -                   | purificador de água por osmose (compatível        |              |
|                     | com a capacidade da autoclave) e 1 impressora.    |              |
| -                   | gabinete em aço inox escovado. Câmara interna     |              |
|                     | e externa de esterilização em aço inox. Definir a |              |
|                     | capacidade de 100L duas portas para instalação    |              |
|                     | em barreira sanitária, possuir sistema de         |              |
|                     | segurança que impeça a abertura simultânea        |              |
|                     | acionamento das portas automático, braços         |              |
|                     | concentricos / vertical). (microprocessado para   |              |
|                     | controle dos ciclos), programação dos ciclos e    | l            |
|                     | com ajuste de temperatura. Possuir indicador      |              |
|                     | de temperatura. Possuir interface com operador    |              |
|                     | na forma de teclado, ou touch screen, ou          |              |
|                     | display. Possuir painel com comando               |              |
|                     | microprocessado equipado no mínimo com as         |              |
|                     | seguintes características: termómetro, que        |              |
|                     | indique a temperatura existente na câmara         | ĺ            |
|                     | interna, indicação da pressão existente na        |              |
|                     | câmara interna, indicação da pressão existente    |              |
|                     | na câmara externa e seleção dos ciclos de         |              |
|                     | esterilização, possui sistema de impressão de     |              |
|                     | dados. Possuir bomba de vácuo que irá retirar o   |              |
|                     | ar e o vapor de dentro da câmara interna.         | H            |
|                     | Possuir as seguintes características mínimas de   |              |
|                     | segurança: pressostato para controle da pressão   |              |
|                     | de trabalho, valvulas de segurança para alívio da |              |
|                     | pressão excedente, fusiveis, proteção e alarme    |              |
|                     | contra sobre-temperatura. Possibilitar            | available of |
|                     | funcionamento elétrico através de gerador         | 1            |
|                     | próprio e / ou funcionamento a vapor, oriundo     |              |
|                     | de caldeira local. Possui acessórios: de bandejas | A STATE OF   |
|                     | / cestos de acordo com a capacidade do            |              |
|                     | equipamento e suporte de cestos. Alimentação      |              |
|                     | elétrica:                                         |              |
|                     | 220V.                                             |              |
|                     |                                                   |              |

| P      | M N°                      | S B                                                                                                    |
|--------|---------------------------|----------------------------------------------------------------------------------------------------|
| FLS    | Nº.                       | 154                                                                                                    |
|        |                           | 10                                                                                                    |
|        | 13                        | 139.63                                                                                                    |
|        | The state of the state of |                                                                                                    |
|        |                           |                                                                                                    |
|        |                           |                                                                                                    |
|        |                           |                                                                                                    |
|        |                           |                                                                                                    |
|        |                           |                                                                                                    |
|        |                           |                                                                                                    |
|        |                           |                                                                                                    |
|        |                           |                                                                                                    |
|        |                           |                                                                                                    |
| -      |                           |                                                                                                    |
|        |                           |                                                                                                    |
|        |                           |                                                                                                    |
|        |                           |                                                                                                    |
|        |                           |                                                                                                    |
|        | Allenan                   |                                                                                                    |
|        |                           | and the same of the same of th |
|        |                           |                                                                                                    |
|        | 10 2-1                    |                                                                                                    |
|        |                           |                                                                                                    |
|        |                           |                                                                                                    |
|        | THE MAN                   |                                                                                                    |
|        |                           |                                                                                                    |
| What I |                           |                                                                                                    |

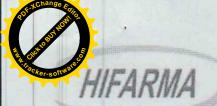

# MATERIAL MÉDICO HOSPITALAR, EQUIPAMENTOS E FISIOTERAPIA

| -   |                                                                                                    |             |          |         |          |           |           |
|-----|----------------------------------------------------------------------------------------------------|-------------|----------|---------|----------|-----------|-----------|
| 2   | BISTURI ELÉTRICO ESPECIFICAÇÃO: Potências monopolar: Corte: 300W - Carga 300 Ohms, Blend 1: 250W - Carga 300 Ohms, Blend 2: 200W - Carga 300 Ohms, Blend 3: 150W - Carga 300 Ohms, Coagulação Standard: 120W - Carga 300 Ohms, Coagulação Spray: 120W - Carga 300 Ohms; Potência bipolar: Bipolar Corte: 70W - Carga 100 Ohms; Bipolar Coag: 70W - Carga 100 Ohms; Tensão em aberto: Corte: 3000 Vpp, Blend 1: 3500 Vpp, Blend 2: 3700 Vpp, Blend 3: 4000 Vpp, Coagulação Standard: 6500 Vpp, Coagulação Spray: 8000 Vpp, Bipolar Coag: 1900 Vpp, Bipolar Corte: 850 Vpp; Frequência: Corte: 442 kHz senoidal, Blend 1: 442 kHz modulado a 30,3 kHz - duty 49%, Blend 2: 442 kHz modulado a 30,3 kHz - duty 36%, Blend 3: 442 kHz modulado a 30,3 kHz - duty 36%, Blend 3: 442 kHz modulado a 30,3 kHz - duty 30% Coagulação Spray: Pulso senoidal com taxa de repetição de 30,3 kHz, Coagulação Standard: 442 kHz modulado a 30,3 kHz - duty 30%, Bipolar Coag: 442 kHz modulado a 30,3 kHz - duty 49% Bipolar Corte: 442 kHz senoidal; Voltagem: Rede elétrica - 110/220 Volts - 50/50Hz; Dimensões: A L P 16,5 x 38,0 x 40,5 cm.                                                                                                    | 80052540616 | TRANSMAI | UNIDADE | P<br>FLS | M 9       | 48.940,60 |
| CO. | ELETROCARDIÓGRAFO – ECG ESPECIFICAÇÃO: Registro em 3 canais, sequencialmente em 4 grupos de 3 derivações no modo automático (Di-Dil- Dil, aVRaVL-aVF, V1-V2-V3, V4-V5-V6 ), com aquisição simultânea das 12 derivações. Leve, portátil, de fáciloperação, seleção das derivações/funções através de teclado de membrana. LEDs luminosos para indicações de comandos, funções, QRS e falta de papel. Impressão em tempo real no modo manual ou das 3 derivações iniciais no modo automático. Velocidade de registro do traçado em 25 ou 50 mm/seg. Indicação impressa das derivações, da velocidade, do filtro e do ganho selecionados, da frequência cardíaca (8PM), da data e hora e do espaço para inserção de dados do paciente. Impressora de cabeça térmica de aita resolução (8 dots/mm), com 3 polegadas e para papel termo sensivol de 80 mm de largura x 30 m de comprimento (permitindo até 60 exames). Possui display gráfico LCD para visualização do traçado e identificação da derivação selecionada, da data e hora, da frequência cardiaca (8PM) em tempo real, da detecção do QRS e de eletrodos soltos. Possui memoria interna, permitindo a reimpressão do último exame realizado, através do acionamento da função CÓPIA. Bateria interna recarregável com autonomía de 2 horas em uso normal | 80052640019 | TRANSMAI | UNIDADE |          | 12.611,74 | 17.611,74 |

85 3264.3985 vendas@hifarma.com.br IE: 06.668.986-4 R. Cleia, 317 A - Barroso - Fortaleza/dE 85 3244.3356 www.hifarma.com.br C.NPJ: 05.234.475/0001-66 CEP: 60.863-280

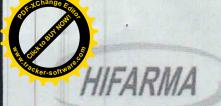

# MATERIAL MÉDICO HOSPITALAR, EQUIPAMENTOS E FISIOTERAPIA

(aproximadamente 30 exames), fonte de Circuito de entrada flutuante isolada protegido contra descarga de desfibrilação, eletrocautério e equipamentos cirúrgicos de frequência. Parâmetros/funções selecionáveis dos filtros: contra tremor muscular (35 Hz) e înterferências de rede elétrica (60 Hz) e da sensibilidade do ganho: N/2. N e2N. Construido com tecnologia digital de processamento de sinais com a frequência de amostragem em 1920 Hz. Dispositivo com porta USB para interface entre o eletrocardiógrafo e o PC, através de software dedicado, compatível com plataforma Windows, responsável pela execução, armazenamento, transmissão e impressão convencional (papel comum em formato A4) de exames por meio do computador. Possui dispositivo de detecção de eletrodo solto e identificação e releição apulsos de marca-passo na frequência cardiaca. Permite alimentação bivolt em rede elétrica 110/220V, 50/60Hz, com seleção chaveada automática ou por bateria interna recarregável.

Acompanha os seguintes acessórios:

- -01 Cabo de alimentação;
- 01 Cabopaciente de 10 vias;
- 01 Cabo USB, 01 Software de Instalação (Pendrive);
- 02 Fusiveis de 0,3A com retardo:
- 02 Fusiveis de 0,5A com retardo;
- 01 Rolo depapel 80mm/30m;
- 06 Eletrodos precordiais de sucção;
- 04 Eletrodo de membro tipo clip;
- 01 Manual de instruções.
- Detalhes
- Eletrocardiógrafo com 03 canais de registro
- Impressora térmica digital de alta resolução
- Captação simultânea das 12 derivações
- Registro sequencial em modos automático e manual
- Display gráfico LCD para monitoração prévia do sinal
- Memória interna com a função de "Cópia" para exames
- Bateria interna selada recarregável de Chumbo-Ácido
- Entrada opcional para conexão com bateria externa
- Papel termo-sensivel de 80mm x 30m, com rendimento para até 60 exames.
- Comunicação (USB)
- Software para execução e armazenamento de

85 3264.3985 85 3244.3356 vendas@hifarma.com.br www.hifarma.com.br IE: 06.668.986-4 CNPJ: 05.234.475/0001-66 R. Cleia, 317 A - Barroso - Fortaleza/CE CEP: 60.863-280

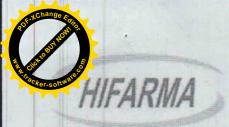

05

# MATERIAL MÉDICO HOSPITALAR, EQUIPAMENTOS E FISIOTERADI

exames no Computador.

VALOR TOTAL

283.002.03

duzentos e oitenta e três mil e dois reais e três centavos

- i. Declaramos, outrossim, que conhecemos a Lei n.º 10.520, de 17 de julho de 2002, regulamentada pelo Decreto n.º 3.555, de 8 de agosto de 2000 e posteriores alterações, e a Lei nº 8.666/93, de 21/06/93, com alterações subsequentes, estando assim a elas obrigados em todas as suas condições e estipulações.
- Declaramos que estamos em Situação Regular perante a Fazenda Estadual, a Seguridade Social e Fundo de Garantia por Tempo de Serviço, atendendo também as exigências do presente Edital quanto à habilitação jurídica e qualificações técnica e econômico-financeira, bem como que não possuímos, no nosso quadro funcional, menores de dezoito anos, em trabalho noturno, perigoso ou insalubre, e nem menores de dezesseis anos em qualquer atividade, salvo como aprendiz, nos termos da Lei nº 9.854/99, regulamentada pelo Decreto nº 4.358, de 05/09/2002.
- III. Fica estabelecido o prazo de validade da presente PROPOSTA em 60 (sessenta) dias a contar da data da sessão pública de abertura das propostas de preços e dos documentos de habilitação, pelo que nos declaramos obrigados em todos os seus termos, condições e valores, durante esse período.
- iv. Caso nos seja adjudicado o Contrato, informamos que o Sr. <u>ANTÔNIO ADRIANO GOMES TEIXEIRA</u> portador do CPF/MF <u>360.113.473 04</u> e, Carteira de Identidade nº. RG <u>200710279 68</u>, residente e domiciliado a Rua 73 Nº 762 A Jereissati, Pacatuba/ CE, CEP: 61.814-312 é o nosso representante e está devidamente autorizado e credenciado para receber quaisquer comunicações relacionadas com o

Instrumento Contratual.

FORTALEZA - CE, 04 DE NOVEMBBO DE 2021

Kalmundo Ortando Cavalgante Filino

CRA-CE 0749

HIFARMA COM. REPRESENTAÇÕES LIDA RAIMUNDO ORLANDO CAVALCANTE FILHO RG 122772-80 SSP 2E / CPF 168.695.163-91 ESTADO DO CEARÁ - FORTALEZA CARTÓRIO DO 1º OFICIO DE NOTAS E PROTESTO TABELIÃO: CARLOS ROBERTO TEIXEIRA GUIMARAES - CNPJ: US 273 52200501 CE AV. Santos Dumont. Nº 2677 - Aldecta - CEP: 60 150-165 - Portaleza - CR Tel: (85) 3452.5400 [ Fax: (85) 3254.2735 - E-Inail: financelociticatorio defortaiseza com is

Francisca Helena Tavares Ganielli - Escrovente - CTPS 07589 VALIDO SOMENTE COM O SELO DE AUTENTICIDADE Emolt 3,07 FERM: 0,20 SELO: 1,21 FAADEP: 0,15 FRMP: 0,15

AFIGO DE NOTAS E PROTESTOS

PER PROTESTOS

PER PROTESTOS

PER PROTESTOS

PER PROTESTOS

PER PROTESTOS

PER PROTESTOS

PER PROTESTOS

PER PROTESTOS

PER PROTESTOS

PER PROTESTOS

PER PROTESTOS

PER PROTESTOS

PER PROTESTOS

PER PROTESTOS

PER PROTESTOS

PER PROTESTOS

PER PROTESTOS

PER PROTESTOS

PER PROTESTOS

PER PROTESTOS

PER PROTESTOS

PER PROTESTOS

PER PROTESTOS

PER PROTESTOS

PER PROTESTOS

PER PROTESTOS

PER PROTESTOS

PER PROTESTOS

PER PROTESTOS

PER PROTESTOS

PER PROTESTOS

PER PROTESTOS

PER PROTESTOS

PER PROTESTOS

PER PROTESTOS

PER PROTESTOS

PER PROTESTOS

PER PROTESTOS

PER PROTESTOS

PER PROTESTOS

PER PROTESTOS

PER PROTESTOS

PER PROTESTOS

PER PROTESTOS

PER PROTESTOS

PER PROTESTOS

PER PROTESTOS

PER PROTESTOS

PER PROTESTOS

PER PROTESTOS

PER PROTESTOS

PER PROTESTOS

PER PROTESTOS

PER PROTESTOS

PER PROTESTOS

PER PROTESTOS

PER PROTESTOS

PER PROTESTOS

PER PROTESTOS

PER PROTESTOS

PER PROTESTOS

PER PROTESTOS

PER PROTESTOS

PER PROTESTOS

PER PROTESTOS

PER PROTESTOS

PER PROTESTOS

PER PROTESTOS

PER PROTESTOS

PER PROTESTOS

PER PROTESTOS

PER PROTESTOS

PER PROTESTOS

PER PROTESTOS

PER PROTESTOS

PER PROTESTOS

PER PROTESTOS

PER PROTESTOS

PER PROTESTOS

PER PROTESTOS

PER PROTESTOS

PER PROTESTOS

PER PROTESTOS

PER PROTESTOS

PER PROTESTOS

PER PROTESTOS

PER PROTESTOS

PER PROTESTOS

PER PROTESTOS

PER PROTESTOS

PER PROTESTOS

PER PROTESTOS

PER PROTESTOS

PER PROTESTOS

PER PROTESTOS

PER PROTESTOS

PER PROTESTOS

PER PROTESTOS

PER PROTESTOS

PER PROTESTOS

PER PROTESTOS

PER PROTESTOS

PER PROTESTOS

PER PROTESTOS

PER PROTESTOS

PER PROTESTOS

PER PROTESTOS

PER PROTESTOS

PER PROTESTOS

PER PROTESTOS

PER PROTESTOS

PER PROTESTOS

PER PROTESTOS

PER PROTESTOS

PER PROTESTOS

PER PROTESTOS

PER PROTESTOS

PER PROTESTOS

PER PROTESTOS

PER PROTESTOS

PER PROTESTOS

PER PROTESTOS

PER PROTESTOS

PER PROTESTOS

PER PROTESTOS

PER PROTESTOS

PER PROTESTOS

PER PROTESTOS

PER PROTESTOS

PER PROTESTOS

PER PROTESTOS

PER PROTESTOS

PER PROTESTOS

PER PROTESTOS

PER PROT

85 3264.3985 85 3244.3356 vendas@hifarma.com.br www.hifarma.com.br IE: 06.668.986-4 CNP3: 05.234.475/0001-66 R. Cleia, 317 A - Barroso - Fortaleza/CE CEP: 60.863-280

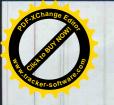

DO BRASIL PARA O MUNDO.

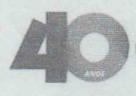

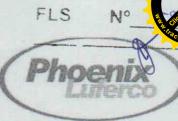

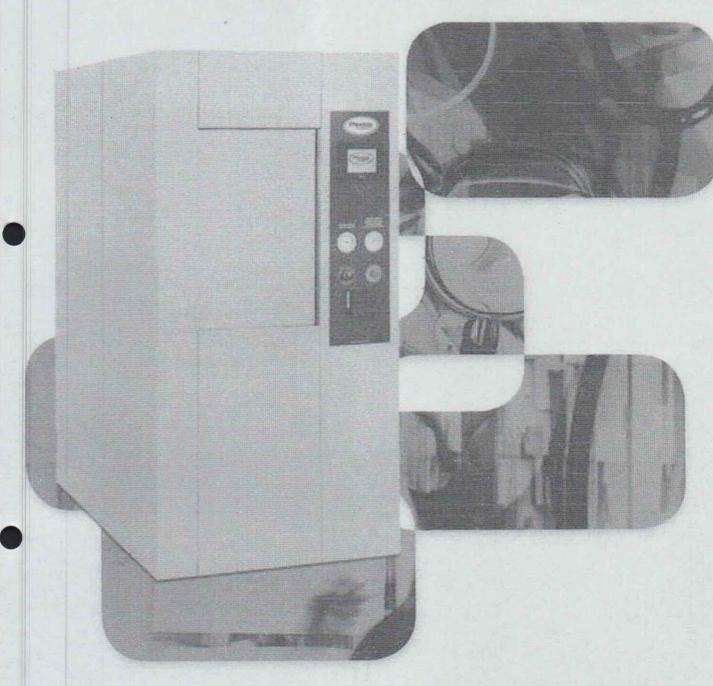

# AUTOCLAVE HORIZONTAL MODELOS 39209 / 39206 - CÂMARA CILÍNDRICA

Aplicações

Modelo

CME

Laboratórios

Indústrias

Biotérios

Lactario

19209

N

P

V

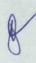

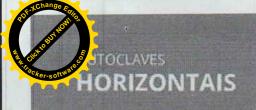

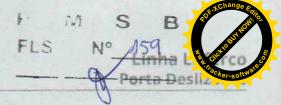

Q- 2 1m

Ideal para utilização em hospitais, clínicas, casas de saúde, laboratórios, centros de pesquisa, universidades, biotérios, entre outros, para a esterilização e a secagem de materiais e utensilios diversos, tanto para reuso ou descarte

# CLP - Controlador Lógico Programável IHM Touch Screen

- Resistente e versátil a IHM Touch Screen adota painel TFT high-color com telas de 4.3°, 5,6°, 7° e 10° com belos e novos elementos que tornam mais coloridas e perfeitas as imagens de alta definição que ajudam os usuários a rapidamente entender a situação da máquina e a monitorarem o processo;
- 20 programas prê-definidos com possibilidade de reprogramação pelo usuário;
- Permite a reprogramação dos parâmetros dos ciclos, incluindo o nome, temperatura e tempo de esterilização e secagem a critério do usuário;
- Possul 3 níveis de senha Operador, Supervisor e Manutenção;
- · Efetua cálculo de FO:
- Ligar e desligar a impressora e configurar o tempo de impressão;
- Capaz de realizar acesso e comando remoto com o auxílio de um computador conectado à rede de internet;
- Teste Bowle Dick, Teste de Estanqueidade (Leak Test), sub-rotinas de emergência, entre outros de acordo com a necessidade do cliente;
- Possul diferentes tipos de alerta visual e sonoro aos usuários em tempo real e sistema de autodiagnostico de falhas;
- · Possui alarmes periódicos de manutenção preventiva.

### PAINEL

### Instrumentos e controle

Os equipamentos Phoenix Luferco são fabricados para garantir a segurança do usuário e o perfeito funcionamento e eficácia da esterilização.

Os instrumentos para controle estão dispostos em um painel contendo:

- Chave liga-desliga com indicação luminosa;
- Manômetro indicativo da pressão na câmara externa e gerador de vapor;
- Manovacuômetro indicativo de pressão e vácuo na câmara interna;
- Botão de emergência para desligamento total do equipamento e despressurização rápida do gerador;
- Controle de nível e eletrodos, para controle da energia elétrica nas resistências conforme o nível de água, protegendo-as contra queima;
- Registro de agulha acoplado à câmara interna para descompressão lenta e eliminação da umidade;
- Registro de controle de vazão entre a câmara interna e externa para controle da Injeção de vapor nos testes de Bowie Dick;
- Nos equipamentos de dupla porta há luzes indicativas de que do lado oposto a porta está aberta ou pronta para uso.

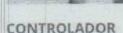

Nova geração de CLP's modernos e resistentes com duas opções de interface

- Seleção de um ciclo prê-programado ou programação de novos parâmetros para temperatura de esterilização na faixa de 90°C a 135°C, e tempo de esterilização e secagem de 0 a 99 minutos;
- · Iniciar ou cancelar um ciclo;
- Comandar o equipamento manualmente através de senha;
- Visualização dos parâmetros do ciclo selecionado, da fase em processo, de mensagens operacionais e de segurança;
- Indicador digital da pressão incorporado na própria IHM onde em qualquer fase do ciclo é possível verificar a pressão de trabalho do Gerador de vapor da Câmara Externa e vácuo, pressão e temperatura da Câmara Interna;
- Auto calibração de pressão compensando a pressão atmosférica no local da instalação;
- Relógio em tempo real integrado permite transferir dados de tempo para o CLP;
- Abertura e fechamento das portas em equipamentos com porta deslizante automática;
- Disponível em Portugués, Inglês e Espanhol.

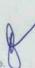

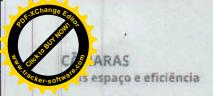

Câmara dupla fabricada em aço inoxidável que proporciona major durabilidade, resistência à corrosão e mais eficiência na secagem.

- Câmara interna CILÍNDRICA fabricada em aço inoxidável AISI 304, 304L, 316, 316L ou superior;
- Câmara externa fabricada em aço inoxidável AISI304 ou superior;
- Possui isolação térmica, através de camadas de la de rocha aluminizada, e revestimento externo com chapas galvanizadas e/ou aço inoxidável que evita a perda de calor e aquecimento do ambiente de trabalho;
- Ponto de entrada de sensores adicionais para tomada de temperatura e validação;
- Testadas hidrostaticamente conforme NR 13 e ASME.

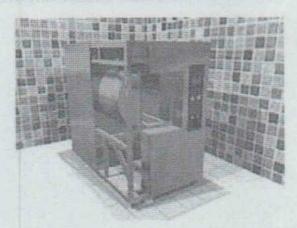

- Distribuição de vapor mais homogênea dentro da câmara;
- Maior eficiência na secagem;
- Menos pontos de solda e uma maior resistência da câmara;
- Mais espaço dentro da câmara para melhor utilização dos racks e carros internos.

Uma porta

ou barreira sanitária

### **FECHAMENTO** Porta Deslizante Praticidade e modernidade

Construidas em aço inoxidável AISI 304

Sistema de fechamento e travamento automáticos operado por cilindro pneumático:

- Movimento ascendente e descendente vertical;
- Possui isolamento térmico;
- Vedação por injeção de ar comprimido, através de guarnições de silicone;
- Sensor fotoelétrico de segurança anti-esmagamento;
- Sensor de intertravamento das portas que impede que as duas portas sejam abertas ao mesmo tempo, evitando contaminação cruzada.

# POTÊNCIA/TENSÃO

Possui resistências elétricas com potências equivalentes à dimensão da câmara interna em conformidade com a Norma Técnica ABNT NBR 11816:2003 e tensão 220 ou 380 V Trifásico, 50 ou 60 Hz.

# SISTEMAS DE SEGURANCA

Válvulas de segurança para alívio imediato na câmara externa, caso a pressão ultrapassar o limite máximo de trabalho;

Válvula manual, para descarga total do vapor e pressão em caso de emergência;

- Pressostato de segurança na câmara externa;
- Controle da pressão da câmara externa por meio de pressostato ou transmissores de pressão;
- Sensores de temperatura PT-100 classe 1 para controle preciso de temperatura da câmara interna;
- Sistema de segurança que impede a abertura da porta quando o equipamento estiver pressurizado;
- Sensor ante-esmagamento (opcional):
- Válvula de segurança na câmara Interna contra entrada de ar comprimido;
- Filtro de ar bacteriológico retém particulas maiores ou iguais a 0,1 (micron).

# SISTEMA HIDRÁULICO

- Tubos e conexões em bronze, latão ou aço inoxidável;
- Difusor de vapor em aco inoxidável com tela retendora de impurezas, purgadores para salda de ar e condensados, válvulas de retenção, válvulas solenoides ou válvulas pneumáticas em aço inoxidável ou latão. Os tubos e componentes podem ser modificados por solicitação do cliente;
- Sistema de secagem: Equipado com uma bomba de vácuo de anél liquido para processar as operações de prévácuo e secagem, por extração da umidade dos materiais esterilizados;
- Abastecimento: Dotado de uma bomba de água centrífuga para abastecer automaticamente o gerador de vapor antes ou durante os ciclos de esterilização, com potência capaz de abastecê-lo mesmo quando pressurizado.

### **FUNCIONAMENTO**

Equipamento disponível em 3 diferentes funcionamentos:

- Elétrico, com gerador próprio incorporado;
- Vapor de rede, com alimentação por caldeira central;
- Duplo funcionamento.

### GERADOR ELÉTRICO ACOPLADO

- Fabricado em aço inoxidável AISI 304 ou superior;
- Com funcionamento elétrico através de resistências;
- Controle de nivel realizado por eletrodo ou bola para prevenir a queima das resistências;
- Abastecido automaticamente por meio de bomba de água;
- Testado hidrostaticamente conforme NR 13 e ASME;
- Isolação térmica para evitar o aquecimento do ambiente de trabalho;

### **DUPLO FUNCIONAMENTO**

- 1º Através de gerador de vapor elétrico acoplado à câmara
- 2º Pelo vapor fornecido pela caldeira geradora do local. É necessária a instalação de válvula redutora de pressão (tipo BRV) e by-pass, oferecido como um opcional.

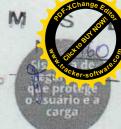

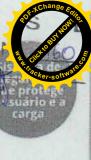

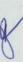

Modernidade e economia

# Software para monitoramento e controle Registros com maior praticidade e segurança

O Software supervisor desenvolvido pela PHOENIX LUFERCO permite visualizar e controlar os parâmetros de operação e monitoramento da autoclave remotamente. Conectado através de uma porta Ethernet.

Realiza o registro da hora, código do produto, lote de fabricação, fases do ciclo, tempo, temperatura e pressão. Permite a visualização de gráficos dos parâmetros em tempo real e a programação e re-programação dos parâmetros do ciclo e manutenção.

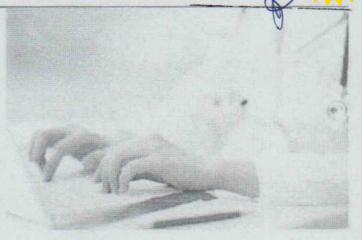

# Impressora serial

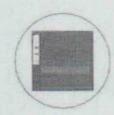

Impressora matricial ou térmica, imprime dados como número de lote, horário, tempo de esterilização e secagem, temperatura e nome do usuário (guando disponível no controlador).

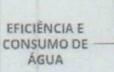

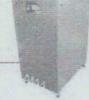

Torre de restriamento e reaptour tamento de água

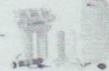

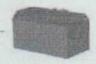

somba pe vicuo seca

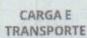

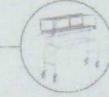

Carro interno e carro de transporte

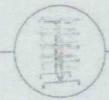

Cestos e suporte de restos.

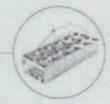

Galheteiros e suporte de mamadeiras

### **ESTRUTURA**

Gabinete montado em armação de cantoneiras SAE 1020 ou superior com tratamento anticorrosivo e pintura esmalte. Revestimento externo com chapas de aço inoxidável com acabamento escovado.

|   | MODELO        | OA ACIDADE<br>JUITIOSI | DIMENSIDES INTUNAS! PORTA (CM) |
|---|---------------|------------------------|--------------------------------|
| - | 39209 e 39206 | 100                    | 41 x 41 x 50                   |
|   | 39209 ± 39206 | 200                    | 41 x 41 x 120                  |
|   | 39209 ± 39206 | 317                    | 46 x 46 x 150                  |

Nota: Características e especificações contidas neste catálogo são apenas sugestivas e podem ser alteradas por pedido, desde que tais mudanças não comprometam a segurança e funcionamento adequado do equipamento. Neste caso, siga as novas especificações em um documento anexado à proposta comercial

Sistema da qualidade segundo ISO 9001.2000. Projetado e fabricado baseado nas normas ASME, ABNT NBR 11816.2003. ABNT NBR ISSO 17665-1:201, EM 285, IEC 61010-1:2013, IEC 61010-2-40, IEC 61326:2012, atende norma regulamentadora NII-13 e ASME para vasto, de pressão. Registro AMVISA (Ministerio da Saúste Nº 80004710004.

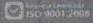

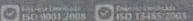

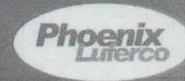

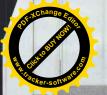

Eletromedicina

BISTURI ELETRÓNICO

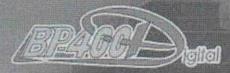

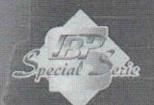

10 Miles - 10 Miles

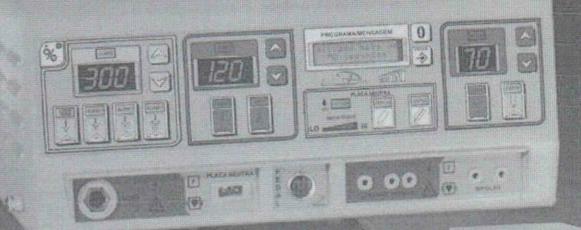

- √ Bisturi "TOP" de linha;
- √ Versão microcontrolada;

- ✓ Verseo increcontrolada,
   ✓ Incomparavel e insuperável,
   pois, fornece:
   ✓ 8 tipos de corrente elétrica;
   ✓ Tecnica Digital que garante
   precisão e confiabilidade
- precisão e contrabilidade constante; ✓ Ondas específicas de corte e coagulação com alta eficiência; ✓ Coagulação soft e spray; ✓ 5 Programas ajustáveis pelo usuário;

- Acompanha carro móvel para transporte.

TRANSMAL

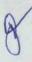

# BISTURI ELETRÔNICO

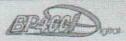

O Bisturi Eletrônico EMAI modelo BP-400D com tecnologia digital e poderosos microcontroladores foi desenvolvido para atender os mais exigentes profissionais da área. Destinado a ser o padrão em unidades eletrocirúrgicas, apresenta-se como indispensável ao centro ciníngico, devido ao seu alto grau de segurança, o que garante operações precisas e confláveis. Realiza todos os tipos de cirurgias tais como: Cirurgia Geral, Urocirurgia, Gastrocirurgia, Neurocirurgia, Cirurgia Vascular, Cirurgia de Paredes Torácicas, Cirurgias Pulmonares, Cirurgias Cardiacas, Cirurgias de RTU, Cirurgias de Video. Laparoscopia e Cirurgias de Colonoscopia.

ndi:

# POTENCIAS MONOPOLAR

|   | Corte                | 300W - Carga 300 Ohms |
|---|----------------------|-----------------------|
| * | Blend 1:             | 250W - Carga 300 Ohms |
| w | Blend 2:             | 200W - Carga 300 Ohms |
|   | Blend 3:             | 150W - Carga 300 Ohms |
|   | Coagulação Standard: | 120W - Carga 300 Ohms |
|   | Conquincão Sprain    | 120W - Carna 300 Ohms |

# POTÉNCIA BIPOLAR

|   | Bipolar Corte: | 70W - Carga 100 Ohn  | 15 |
|---|----------------|----------------------|----|
| - | Bipolar Coag.  | 70W - Carga 100 Ohir | 15 |

### TENSÃO EM ABERTO

|   | Corte:              | 3000 Vpp |  |
|---|---------------------|----------|--|
| V | Blend 1:            | 3500 Vpp |  |
|   | Blend 2             | 3700 Vpp |  |
|   | Blend 3:            | 4000 Vpp |  |
| ¥ | Congulação Standard | 6500 Vpp |  |
| * | Coagulação Spray:   | 8000 Vpp |  |
| * | Bipolar Coag:       | 1900 Vpp |  |
| - | Bipolar Corte:      | 850 Vpp  |  |

### FREQUENCIA

| * | Blend 1;             | 442 kHz modulado a 30,3 kHz - duty 49%           |
|---|----------------------|--------------------------------------------------|
| ¥ | Blend 2:             | 442 kHz modulado a 30,3 kHz - duty 36%           |
| ¥ | Blend 3:             | 442 kHz modulado a 30,3 kHz - duty 30%           |
| * | Coagulação Spray:    | Pulso senoidal com taxa de repetição de 30.3 kHz |
| * | Coaquiação Standard. | 442 kHz modulado a 30,3 kHz - duty 30%           |
| ¥ | Bippler Cosq:        | 442 kHz modulado a 30,3 kHz - duty 49%           |

442 kHz - senoidal

442 kHz - seno dai

# CARACTERISTICAS

- Controle de potência digital, linear e independentes para corte, coagulação e bipolar,
- Sinalização audiovisual;

Bipolar Corte:

- Todas as mansagens (inclusive alarmes) em display LCD;
- Alarme de segurança que bioquela todos os circuitos em caso de rompimento da placa neutra e sobrepotência de salda;
- Acionamento de corte e coagulação por pedal ou através de caneta com comando manual reutilizavel - CCM-400;
- Saldas bipolares totalmente isolada;
- Evita dublo acionamento;
- ▼ Regulação da rede 10% ou 10W (quai for o maior);
- 5 áreas para programação do usuário e 5 prê-programas de fábrica;
- Sistema de monitoração de contato da placa neutra e paciente (placa dupla) com indicação da resistência de contato gráfico.

# ACESSÓRIOS

- 1 Cabo de placa neutra dupla -CPD-400
- 1 Pedal duplo PD-400
- Caneta padrão de alta CPA-400
- Caneta de comando manual reutilizavel CCM-400 Place neutra permanente em inox (280 x 200 x 0,5)mm PN-400
- 1 Cabo bipolar reutilizável CB-400
- Cabo de força (3m 3 x 1,5)mm
- Carro móvel para transporte
- Eletrodo tipo aguiha (85nim) EA-85
- Eletrodo tipo alça grande (Ø= 9,0mm) EAL-9
- Eletrodo tipo alça pequena (Ø= 4,5mm) + EAL 4.5
- Eletrodo tipo bola (Ø= 2,1mm) EB-2.1 Eletrodo tipo bola (Ø= 4,2mm) EB-4.2
- Eletrodo tipo bola (Ø= 6,0mm) EB-6 Eletrodo tipo bola (Ø= 7,5mm) EB-7.5
- Eletrodo tipo faca curva pequena (67mm) EFC-67 Eletrodo tipo faca reta grande (100mm) EFR-100
- 1 Eletrodo tipo faca reta pequena (67mm) EFR-67
- 1 Pine adaptador da caneta (alta para baixa cinirgia)
- 1 Pinça bipolar isolada tipo balcineta PBB-400
- 1 Manual do usuário
- 1 Certificado de garantia

# ALIMENTAÇÃO

▼ Rede elétrica - 110/220 Volts - 50/60Hz

### DIMENSÕES

| ¥ | Allura       | 16,5 | cm  |
|---|--------------|------|-----|
| ¥ | Largura      | 38,0 | CEL |
| * | Profundidade | 40,5 | cm  |
|   | Posn         | 12.0 | ka  |

### ESPEC. AMBIENTAL

Temperatura de operação:

0 a 50°C

Umidade relativa:

15 a 95% (operação)

10 a 90% (armazenamento)

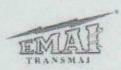

Equipamentos Médicos Hospitalares Ltda. Av. Maris Estela, 33 - Jersim Maris Estela (0\*\*11) 2335-1000 - Fax. Ramal 210 - CEP 04160-010 - 5P - Bresis www.transmail.com/br + e-mail.vendat@transmail.com/br Registe ny AWUSA n° 80027549018

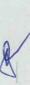

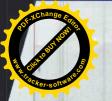

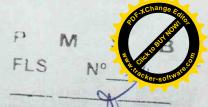

Cardiologia

# QUALIDADE, TECNOLOGIA E DURABILIDADE

ELETROCARDIÓGRAFO EMAI

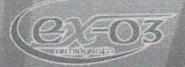

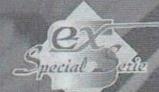

3 canais e 12 derivações Display gráfico de ECG Impressão do tempo de registro e BPM Registro instantâneo de arritmias

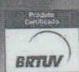

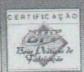

EMAN.
TRANSMAI

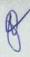

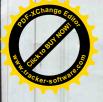

# ELETROCARDIÓGRAFO EMAI

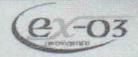

O novo eletrocardiógrafo EMAI modelo EX-03 incorpora a mais avançada tecnologia em representação gráfica onde as curvas e os dados são processados através de um sofisticado tratamento de imagens realçando assim a sua apresentação. Fornece registros impressos de alta qualidade atendendo às necessidades dos mais exigentes profissionais da área em apoio a um perfeito diagnóstico.

Indispensável em consultórios, clínicas e hospitais para uma precisa interpretação e análise do eletrocardiograma do paciente.

### FCG

- ♥ Detecção da onda "R", por software inteligente
- Reconhecimento e validação do pulso de marca-passo
- ♥ Cabo de ECG: 10 vias
- ♥ Derivações: DI, DII, DIII, AVR, AVL, AVF, V1 a V6
- ♥ Faixa de medição: 30 a 300 BPM
- ♥ Precisão: 1 BPM ou 2% (qual for o major)
- Filtro OFF: 0.05Hz a 100Hz
- ♥ Sensibilidade: 0.5 1 2mv/cm-
- Detecção de eletrodo solto: sim e com indicação no display
- ♥ Retorno após desfibrilação: menor 9 seg.

### **ACESSÓRIOS**

- ▼ 1 Cabo de paciente 10 vias (tipo pino) Ref CP-10
- ♥ 4 Eletrodos Clip adulto
- 6 Eletrodos de sucção adulto
- 1 Tubo de pasta para ECG
- 1 Rolo de papel termosensivel 80mmx30m
- 1 Cabo de força de 3 pinos (2,5m)
- 1 Manual do usuário
- ♥ 1 Certificado de garantia

# ACESSÓRIOS OPCIONAIS

- Cabo de paciente 10 vias (tipo garra Emai-EX)-Ref,CP-10E
- ♥ Disco descartável Ref. DD-300
- ♥ Eletrodo clip infantil
- ♥ Eletrodo de sucção infantil
- ♥ Kit disco reutilizável Ref. KDR-300

### **ALARMES**

Alarme em mensagem visual de eletrodo solto e bateria fraca

# **ESPECIFICAÇÕES GERAIS**

- Display gráfico 128x64, cristal líquido, backlight azul
- Ajuste de ganho de 1/4, 1 e 2 mV/cm
- Ajuste de velocidade de traçado para 25 ou 50mm/s
- Desligamento automático no caso de limite mínimo de carga da
- Dados de impressão: 12 derivações de ECG, sinal de calibração 4mV/10mm, frequência cardíaca, sensibilidade, velocidade, filtro e tempo de registro
- ▼ Modo Manual: Registro livre de cada derivação
   ▼ Modo Automático: Registra 4 segundos de cada uma das 12 derivações pressionando-se apenas uma únice tecla
- Mensagens diversas inclusive eletrodo solto
- Fillros Digitais
- Filtro Notch de 60 Hertz
- ♥ Aquisição simultânea das 12 derivações
- Registra as arritmias no mesmo instante em todas as derivações

### ALIMENTAÇÃO

- ♥ Rede elétrica: 110 a 230Vac 50/60Hz
- Adequada para a conexão à rede elétrica CISPR11
- ♥ Bateria interna: 12Vdc/1,3AH
- ♥ Entrada de bateria externa 12Vdc (opcional)

### DIMENSÕES

| F | Altura              |
|---|---------------------|
| y | Largura33,0cm       |
| 8 | Profundidade 22,5cm |
| p | Peso                |

# CONDICÃO AMBIENTAL

- ♥ Temperatura de operação; 5 a 40°C
- ♥ Umidade relativa: 40 a 75% (operação)
- ♥ 30 a 75% (armazenamento)

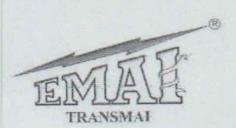

Equipamentos Médicos Hospitalares Ltda.

Av. Maria Esteta, 33 - Jardim Maria Esteta

Tel.: (11) 2335-1000 - Fax: Ramal 210 - CEP 04180-010 - São Paulo - SP - Brasil www.transmal.com.br - E-mail: vendas@transmal.com.br

Reg. na ANVISA: 80052640019

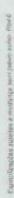